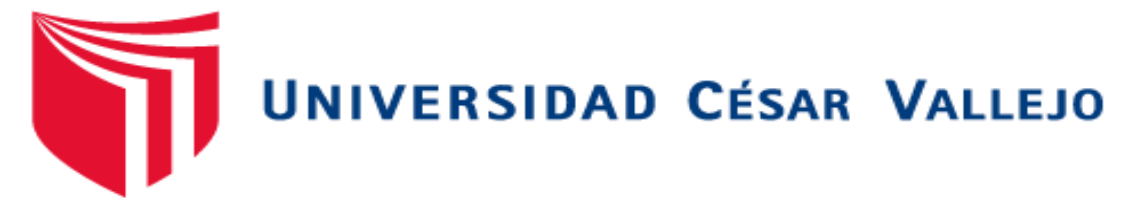

# **FACULTAD DE EDUCACIÓN E IDIOMAS**

## **PROGRAMA DE COMPLEMENTACIÓN PEDAGÓGICA Y TITULACIÓN**

**Conocimiento de la ofimática entre los estudiantes del 6to grado en las instituciones educativas N° 30405 y 30406 Acolla- 2016.**

## **TESIS PARA OBTENER EL TÍLTULO PROFESIONAL DE: LICENCIADA EN SECUNDARIA**

### **AUTORA:**

Casaño Ortega Carina Ángela

## **ASESOR:**

Dr. Peralta Villanes Arturo Alfredo

## **LÍNEA DE INVESTIGACIÓN**

Innovación pedagógica

## **SECCION:**

## **Educación e idiomas**

## **PERÚ – 2017**

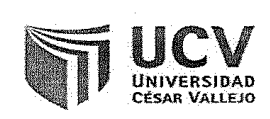

#### **ACTA DE SUSTENTACIÓN DE TESIS**

Siendo las *[1:000m* del día domingo 30 de abril, se reunió el Jurado evaluador para presenciar la sustentación de la tesis titulada:

CONOCIMIENTO DE LA OFIMÁTICA ENTRE LOS ESTUDIANTES DEL 6TO GRADO EN LAS INSTITUCIONES EDUCATIVAS Nº 30405 Y 30406 ACOLLA-2016.

Presentada/o por el /la / Bachiller: CASAÑO ORTEGA CARINA ANGELA

Dr. Suarez Reynoso Carlos Alberto

Secretario

**PRESIDENTE** 

Trujillo, 30 de abril del 2017

Dr. AURTADO TIZA DAVID RAÚL

S/UR RGE

Dr. SUAREZ REYNOSO CARLOS ALBERTO

SECRETARIO

Dr. PERALTA VILLANES ARTURO ALFREDO

**VOCAL** 

#### **DEDICATORIA**

<span id="page-2-0"></span>A mis padres que me han dado la existencia; y en ella la capacidad por superarme y desear lo mejor en cada paso por este camino difícil y arduo de la vida.

A mis hijos José Luis, Valentina y Adrián, quienes fueron el motor que me impulsaron a culminar esta etapa de mi vida profesional.

Carina Ángela**.**

### **AGRADECIMIENTO**

El presente trabajo de tesis, primeramente, me gustaría agradecerte a ti Dios por bendecirme para llegar hasta donde he llegado, porque hiciste realidad este sueño anhelado.

A la Universidad CESAR VALLEJO por darme la oportunidad de estudiar y ser un profesional.

Al Dr. Peralta Villanes Arturo Alfredo por haberme brindado la oportunidad de recurrir a su capacidad y conocimiento científico, así como también haberme tenido toda la paciencia del mundo para guiarme durante todo el desarrollo de la tesis.

También me gustaría agradecer a todos los docentes que brindaron sus conocimientos y su apoyo para seguir adelante día a día.

Son muchas las personas que han formado parte de mi vida profesional a las que me encantaría agradecerles su amistad, consejos, apoyo, ánimo y compañía en los momentos más difíciles de mi vida. Algunas están aquí conmigo y otras en mis recuerdos y en mi corazón, sin importar en donde estén quiero darles las gracias por formar parte de mí, por todo lo que me han brindado y por todas sus bendiciones. Para ellos: Muchas gracias y que Dios los bendiga.

A la directoras de las Instituciones educativas N° 30405 y la I.E. N° 30406 por las facilidades recibidas para la aplicación de los instrumentos.

Y para finalizar, también agradezco a todos los que fueron mis compañeros de clase durante todos los niveles de Universidad ya que gracias al compañerismo, amistad y apoyo moral han aportado en un alto porcentaje a mis ganas de seguir adelante en mi carrera profesional.

La autora.

### **DECLARACIÓN JURADA**

<span id="page-4-0"></span>Yo, Casaño Ortega Carina, estudiante del Programa de Complementación Pedagógica de la Escuela de Postgrado de la Universidad Cesar Vallejo, identificado con DNI N° 48730914 con la tesis titulada: Conocimiento de la ofimática en los estudiantes del 6to grado de educación primaria en la "I. E. N° 30405 y la I.E. N° 30406", Provincia de Jauja, Distrito de Acolla- 2016.

Declaro bajo juramento que:

1) La tesis es de mi autoría.

2) He respetado las normas internacionales de citas y referencias para las fuentes consultadas. Por tanto, la tesis no ha sido plagiada ni total ni parcialmente.

3) La tesis no ha sido auto plagiado; es decir, no ha sido publicada ni presentada anteriormente para obtener algún grado académico previo o título profesional.

4) Los datos presentados en los resultados son reales, no han sido falseados, ni duplicados, ni copiados y por tanto los resultados que se presenten en la tesis se constituirán en aportes a la realidad investigada.

De identificarse la falta de fraude (datos falsos), plagio (información sin citar a autores), auto plagio (presentar como nuevo algún trabajo de investigación propio que ya ha sido publicado), piratería (uso ilegal de información ajena) o falsificación (representar falsamente las ideas de otros), asumo las consecuencias y sanciones que de mi acción se deriven, sometiéndome a la normatividad vigente de la Universidad César Vallejo.

Huancayo, abril del 2017.

\_\_\_\_\_\_\_\_\_\_\_\_\_\_\_\_\_\_\_\_\_\_\_\_\_\_\_\_ Casaño Ortega Carina Ángela DNI N° 48730914

#### **PRESENTACIÓN**

#### **Señores Miembros del Jurado:**

Tengo el honor de poner a vuestra consideración la tesis titulada: Conocimiento de la ofimática entre los estudiantes del 6to grado en las instituciones educativas N° 30405 y 30406 Acolla- 2016 con el objetivo de Determinar el nivel de conocimiento de la ofimática entre los estudiantes del 6to grado en las instituciones educativas N° 30405 y 30406 Acolla- 2016.

La investigación consta de VII capítulos: capítulo I Introducción trata de realidad problemática, trabajos previos, teorías relacionadas al tema, formulación del problema, justificación, hipótesis y objetivos, Capítulo II Método donde se trata de diseño de investigación, variables, porblacion y muestra, tecnicas e instrumentos, método de anlisis de datos y aspectos éticos. Capítulo III Resultados, Capítulo IV Discusión, Capítulo V Conclusiones, Capítulo VI Recomendaciones y Capítulo VII Refencias bibliográficas.

El presente trabajo fue elaborado tomando en cuenta lo dispuesto en el Reglamento de Grados y Títulos de la Universidad César Vallejo, para obtener el Grado Académico de Magíster en Educación.

Esperando cumplir con los requisitos de aprobación.

La autora

## ÍNDICE

<span id="page-6-0"></span>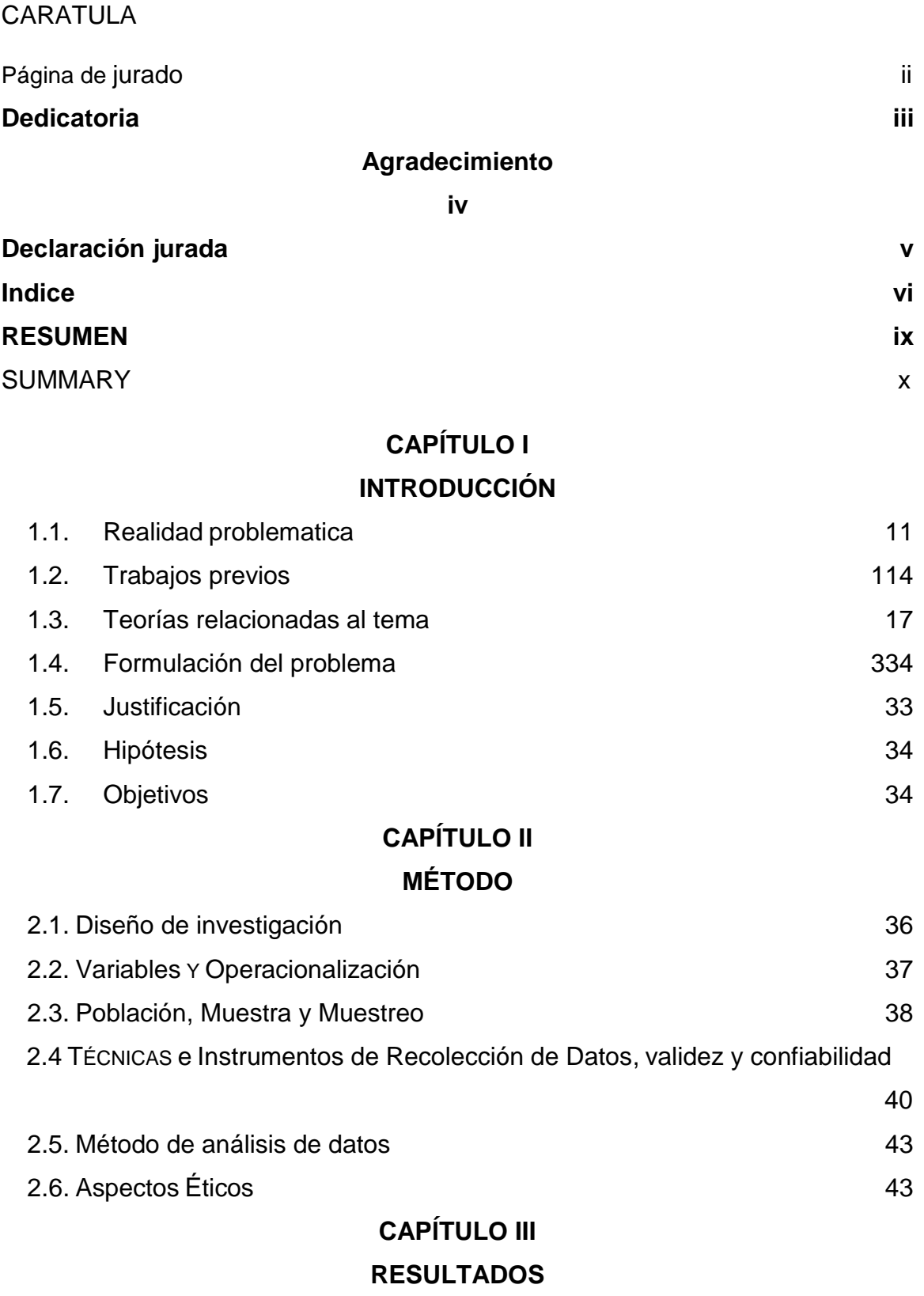

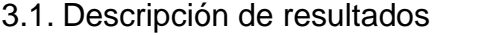

## **[CAPÍTULO IV](#page-64-0) DISCUSIÓN**

## CAPÍTULO V **CONCLUSIÓN**

## [CAPÍTULO VI](#page-71-0) **RECOMENDACIONES**

## **[CAPÍTULO VII](#page-72-0) REFERENCIAS BIBLIOGRÁFICAS**

### **ANEXOS**

- ANEXO 1: Matriz de consistencia
- ANEXO 2: Cuadro de Operacionalización de variables
- ANEXO 3: Matriz de Validación
- ANEXO 4: Instrumento
- ANEXO 5: Base de Datos
- ANEXO 6: Constancias
- ANEXO 7: Evidencias

### **Índice de tablas**

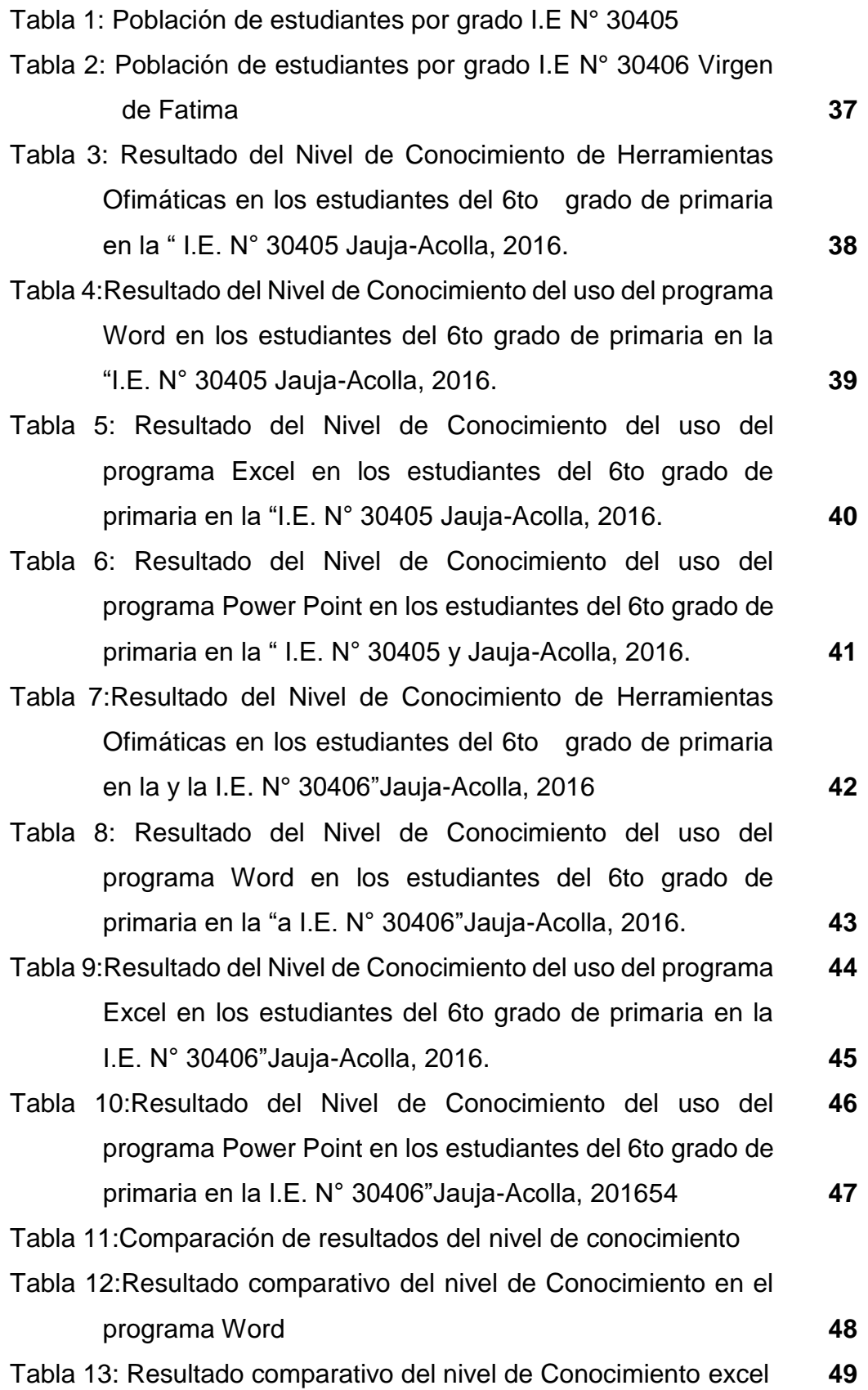

## **Índice de gráfico**

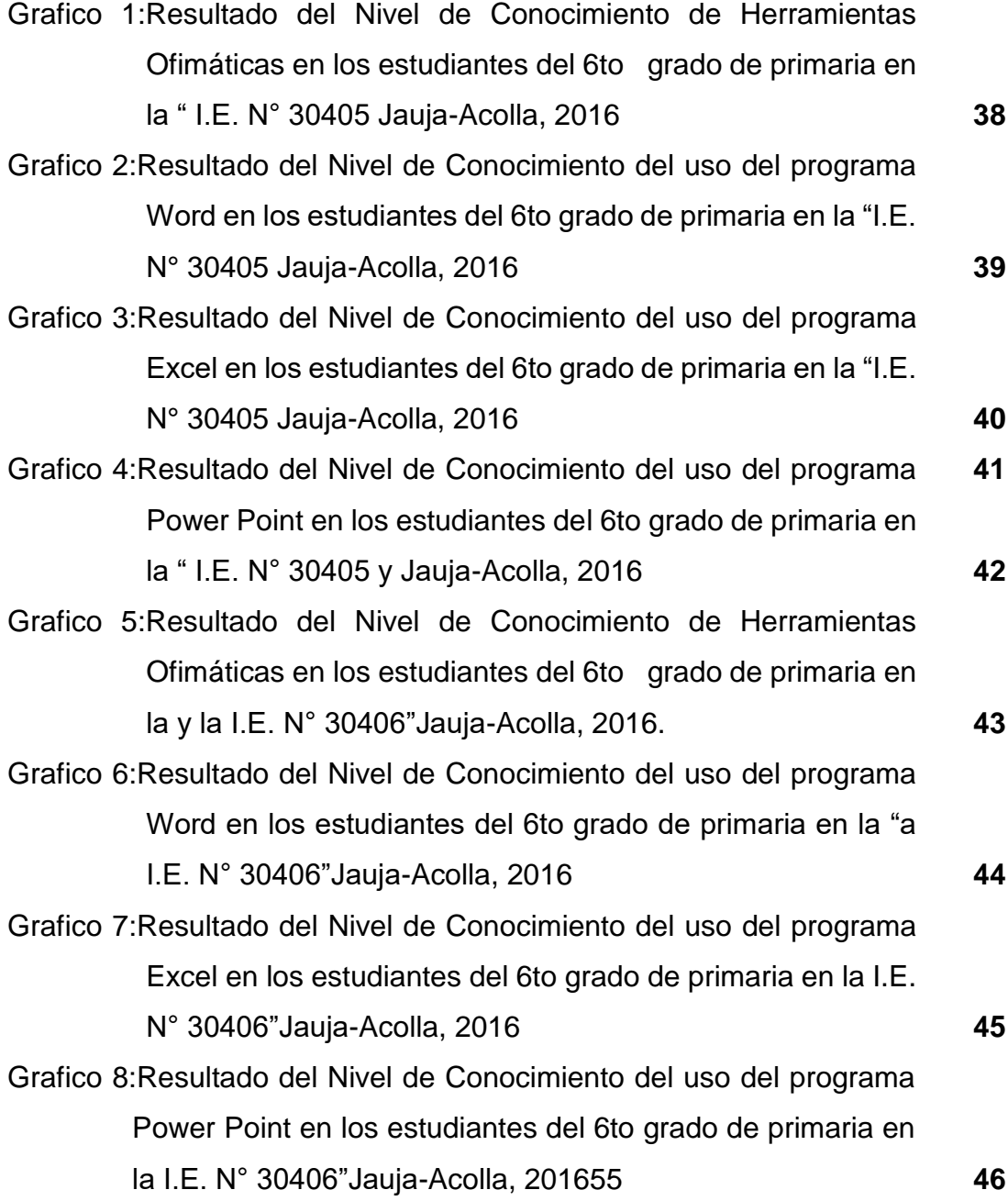

### **Conocimiento de la ofimática entre los estudiantes del 6to grado en las instituciones educativas N° 30405 y 30406 Acolla- 2016.**

#### **RESUMEN**

<span id="page-10-0"></span> La presente investigación tiene como objetivo principal Determinar el Nivel de Conocimiento de Herramientas Ofimáticas en los estudiantes del 6to grado de primaria en la "I.E. N° 30405 y la I.E. N° 30406" Jauja-Acolla, 2016.

 Es importante determinar el nivel de conocimiento de la ofimática en los estudiantes del nivel primario ya que esto ayudara a desarrollar programas de fortalecimiento de manejo de las tics, para poder mejorar el uso de la informática en su aprendizaje lo cual le será beneficioso al niño en el futuro.

 La investigación presenta un enfoque cuantitativo, de tipo básica, su nivel es descriptivo y su diseño es descriptivo comparativo. La población está constituida por estudiantes del nivel primario, constituida por 24 estudiantes I.E N° 30405 y 18 alumnos de la I.E N° 30406.

 La muestra fue de 42 estudiantes. El instrumento para el recojo de información, se elaboró una prueba pedagógica la misma que se desarrolló el proceso de validación y confiabilidad para su aplicación y realizar el análisis estadístico

 Se llegó a la siguiente conclusión: Se determinó que no existe diferencias leves en el nivel de conocimiento de herramientas Ofimáticas entre los estudiantes del 6to grado de primaria de la "I.E. N° 30405 y la I.E. N° 30406"Jauja-Acolla, 2016. Luego de aplicar el instrumento de investigación se tiene en la I.E. N° 30405 se observa que 1 estudiante que representa el 4,2% der la muestra se encuentra en el nivel bueno. Son 23 alumnos que representa el 95,8% de la muestra se encuentra en el nivel regular. Mientras en la I.E. N° 30406 se tiene a 18 alumnos que representa el 100% de la muestra se encuentra en el nivel regular.

Palabras clave: Conocimiento, tecnología, herramientas ofimáticas.

Computer-based knowledge level of Herramientas in the students of the 6to.

### **ABSTRAC**

The present investigation has like main objective To Compare the Computer-Based Knowledge Level of Herramientas in the students of the 6to.

Investigation presents a quantitative, guy focus basic, her level is descriptive comparative and her design is nonexperimental. The population belongs to the two mentioned institutions'pupils the line arrives, constituted for 24 pupils I.E N 30405 and 18 pupils of the I.E N 30406. The sample belonged to 32 pupils. The instrument for he I pick up informing, became elaborate a questionnaire of scale guy Likert. The ones that it came true to a census obtaining a tall index of pupils that do not know the use of the computer-based tools.

Himself I come to the following conclusion: It was determined that there is not significant differences, but if you tell light in the Computer-Based knowledge level of Herramientas between the students of the 6to. Right after applying the research instrument he has in the I.E. . N 30405 1 student observes that that the 4.2 % represents der the sample is in the good level. They are 23 pupils that represents 95.8 % of the sample is found in the fairly good level. In the meantime in the I.E. N 30406 has that represents 100 % of the sample is found in to 18 pupils the fairly good level..

Passwords: Knowledge, technology, computer-based tools

## **CAPÍTULO I INTRODUCCIÓN**

#### <span id="page-12-2"></span><span id="page-12-1"></span><span id="page-12-0"></span>**Realidad problemática**

El presente estudio se lleva a cabo en las Instituciones Educativas N°30405 y 30406 con base de una observación directa donde se nota que un alto porcentaje de estudiantes no tiene el nivel básico de computación esto se debe posiblemente a la falta de conocimiento de las herramientas ofimáticas, dentro del ámbito educativo tal como se presenta en los alumnos y realizando la valorización en la cual se pudo constatar que los alumnos no tienen conocimientos sobre estas herramientas ofimáticas. Se pudo comprobar que el alumno tuvo falencias al contestar las preguntas ya que desconocen de algunas de ellas con esto se pudo comprobar que los docentes no usan la ofimáticas como instrumento de enseñanza y optan por usar el método tradicional en vez de aplicar la nueva tecnología para así lograr un mejor aprendizaje en las diferentes áreas.

En la actualidad en la mayoría de las instituciones están siendo modernizada con la tecnología, es decir se está dotando de una computadora, impresora e internet en la mayoría de los laboratorios con el fin de lograr que cada alumno tenga un computador para su práctica, ya que los conocimiento de los estudiantes son muy escasos en computación como parte de su aprendizaje.

La tecnología que se desarrollan al interior de la institución se presenta con velocidad, lo cual en las actividades diarias está relacionada con los

sistemas en muchas áreas, lo cual va desde un informe en Word o una presentación con Power point, o un cálculo sencillo con Excel o el enviar información por internet o la red hay tantas aplicaciones que un estudiante debe conocer.

Para identificar el problema se ha tenido que realizar una observación directa el uso de la ofimática en las clases de innovaciones pedagógicas que realizan los docentes, se observó que muy pocos niños pueden hacer uso del Word, algunos el Excel y muy pocos el Power Point. Esta observación se dialogó con los directivos de las instituciones, los docentes, los padres de familia y los propios niños encontrándose similares resultados a nuestra observación. Finalmente se realizó la revisión bibliográfica en el PEI, los informes pedagógicos encontrándose afirmaciones de la presencia de la problemática.

#### <span id="page-13-0"></span>**Trabajos Previos**

Los antecedentes a nivel internacional se tiene**:** Prado (2012)*,* en su tesis titulada *La ofimática como herramienta fundamental en la educación actual* Para optar el grado de Licenciada en Educación en Universidad Rafael Landívar Facultad de Humanidades Departamento de Educación, la investigación es de tipo cuantitativa, diseño no experimental y su instrumento fue con cuestionario, a una muestra de 50 docentes, llegando a la siguiente conclusión:

Que los docentes encuestados han tenido un contacto básico a intermedio con la tecnología, la usan esporádicamente, más que todo en tareas básicas como comunicarse por correos electrónicos, hacer búsquedas en internet y crear documentos en procesadores de texto. El papel del docente no es solamente ser un usuario de las tecnologías, es más específicamente, ser un moldeador de ellas, para convertirlas en herramientas educativas; la tecnología por sí sola no tiene ningún poder educativo, son solo herramientas, que sin el adecuado uso pierden cualquier posibilidad de tener un efecto en los aprendizajes, y ese uso adecuado solo

puede venir por parte de los docentes, en un trabajo conjunto con sus estudiantes, y para ello debe tener más que un conocimiento básico de las TICs

Echevarria (2011), en su tesis titulada: *Tics en la formación inicial y permanente del profesorado educación especial: Universidad de Costa Rica*, para optar al grado de doctor en la Universidad Complutense de Madrid facultad de educación, El tipo de investigación es no experimental, con un diseño descriptivo simple, aplicándose el instrumento de investigación encuesta a 40 docentes de educación especial en lo que llego a la siguiente conclusión:

Los recursos que mejor domina el profesorado de la sección de Educación Especial de la UCR desde los aparatos más tradicionales son el TV, el video-proyector, el proyector de filminas. En la gama de herramientas tecnológicas más recientes, el manejo de la computadora, y el acceso a Internet son las más utilizadas y para los que sienten tener mejor dominio técnico. El procesamiento de textos, el manejo de Power Point, Excel, el office de Microsoft y el correo electrónico son temas de capacitación a los que ha tenido acceso más del 50% de los docentes.

El uso de estas herramientas, de parte de los participantes, es de carácter más bien instrumental. Se utilizan para el motivar el interés y la atención de los estudiantes, apoyar el desarrollo de las lecciones, hacer la clase más creativa son señaladas por el 100% de los encuestados como los objetivos más presentes. Le siguen el analizar la información del curso, la clasificación e ilustrar conceptos, el facilitar transferencia de conocimientos, e implementar una metodología más creativa. También, aunque en menor medida, las TIC son utilizadas para realimentar los conceptos en estudio, y promover el trabajo en equipo.

Luques (2010), en su tesis titulada: *Uso de las tecnologías de información y comunicación en la práctica docente*, para optar el título en licenciado en educación, en la Universidad central de Venezuela facultad de

humanidades y educación, desarrolló una investigación básica, del nivel descriptivo, diseño descriptivo simple, aplicando como instrumento la encuesta a una muestra de 90 docentes, llegando a la siguiente conclusión:

Se concluye que más del 70% de los docentes de la Escuela Nacional Bolivariana Carora no le está dando el aprovechamiento indicado a las herramientas tecnológicas, por cuanto nunca interactúan con los estudiantes con apoyo de las mismas .Esto corrobora la inexistencia de una verdadera integración de las TIC con finalidades educativas. En cuanto a las competencias didácticas de los docentes en la integración de las TIC con finalidades educativas, los resultados demuestran que los docentes nunca utilizan las herramientas tecnológicas.

En cuanto a antecedentes a nivel nacional **se tiene:** Salcedo ( 2015), en la tesis titulada *uso de las herramientas ofimáticas por los docentes de un centro de educación básica alternativa de lima metropolitana, para* optar *el grado* de Maestría en Integración e Innovación Educativa de las Tecnologías de la Información y la Comunicación, en la Pontificia Universidad Católica del Perú, la investigación, en cuanto a su nivel de investigación es descriptivo, diseño no experimental y su instrumento fue con cuestionario aplicado a 100 docentes de Lima metropolitana, llegando a la siguiente conclusión:

El conocimiento y manejo adecuado de las herramientas ofimáticas, serán de gran ayuda para la planificación y organización del trabajo docente. Un nivel aceptable en el manejo de estas herramientas permitirá al maestro administrar datos y/o información de forma eficiente en los aspectos personal- profesional y educativo.

Flores (2013), en la tesis titulada: *Actitudes hacia las Tecnologías de Información y Comunicación de los Docentes de la Red Educativa N° 01 Ventanilla – Callao,* para optar el grado académico de Maestro en Educación Mención en Evaluación y Acreditación de la Calidad de la Educación, en la Universidad San Ignacio de Loyola, la investigación es de tipo cuantitativa,

diseño no experimental y su instrumento fue con cuestionario a una muestra de 80 docentes, llegando a la siguiente conclusión:

La investigación permite concluir que la muestra estudiada posee una actitud favorable hacia las Tics en el componente afectivo, se puede destacar que los docentes sienten que sus experiencias tecnológicas han sido beneficiosas, estimulantes y satisfactorias. Mientras que un pequeño porcentaje de docentes manifestaron un nivel de actitud desfavorable y sienten temor y angustia al momento de afrontar una nueva tecnología respectivamente. Al establecer una actitud afectiva favorable los docentes sienten un grado de satisfacción con el uso tecnológico y de esta forma se disminuyen las barreras impuestas por la imposición tecnológica en la actividad de los docentes.

Arroyo (2012), en su tesis titulada: *Niveles de Conocimientos Declarativos y Procedimentales sobre Tecnologías de Información y Comunicación en Educación de* Docentes *de la Red N°6 – Callao,* para optar el grado académico de Maestro en Educación Mención en aprendizaje y Desarrollo Humano, en la Universidad San Ignacio de Loyola de Perú. Utilizo el tipo de estudio no experimental y el diseño es descriptivo simple, en la muestra se utilizó el método probabilístico aleatorio, que fue 65 participantes en lo que llego a la siguiente conclusión:

Los profesores de la red N°6 del distrito Callao se encuentran ubicados en el nivel alto en el conocimiento declarativo de las TIC. 2. Los docentes del intervalo de 15 a 21 años de tiempo de servicio de la red N°6 del distrito del callao se encuentran ubicados en el nivel alto en el conocimiento declarativo de las TIC.

Kudin (2012), en su tesis titulada: *Influencia del Software Educativo 'Fisher Price: Little Ppeople Discovery Airport en la adquisición de las nociones lógico-matemáticas del diseño curricular nacional, en los niños de 4 y 5 años de la I.E.P Newton College,* para optar el grado de Licenciado en Educación en la especialidad de Educación Inicial, en la Universidad

Pontificia Católica del Perú, se ha optado por utilizar un diseño de investigación cualitativa mixta en lo que llego a la siguiente conclusión:

Considerando los planteamientos teóricos que han sido revisados, las pruebas realizadas y la interpretación y análisis de los resultados obtenidos se puede plantear que existe una relación de influencia positiva y facilitadora del software educativo "Fisher Price: Little People Discovery Airport" en el proceso de adquisición de las nociones lógico matemáticas por parte de los niños y niñas de 4 y 5 años.

El uso del software educativo permitió desarrollar un proceso de enseñanza aprendizaje más placentero y amigable en el cual cada niño aprende jugando y juega aprendiendo y se entretiene resolviendo y adquiriendo las competencias lógico matemáticas básicas. En tanto que en el aula "Pandas", que utiliza métodos tradicionales o convencionales, se constatan ciertos riesgos y tendencias a la rutina, repetición, acartonamiento y al establecimiento de relaciones verticales profesor alumno.

Cueva (2011), en su tesis titulada: *Nivel de conocimiento del personal administrativo y uso de las Tecnologías de Información y Comunicaciones (TICs) en las* Unidades *Ejecutoras (UES) de la provincia de Morropón, departamento de Piura en el año 2011,* para obtener el Título de Ingeniero de Sistemas, en la Universidad Los Ángeles de Chimbote, en lo que utilizo la investigación de tipo no experimental, descriptivo y de corte transversal, la muestra fue de 40 trabajadores y su instrumento fue el cuestionario, llegando a las siguientes conclusiones:

Para la variable nivel de conocimiento de las TICs, los resultados del estudio arrojan que el 53.33% del personal administrativo de la Unidad de Gestión Educativa Local (UGEL Chulucanas), tienen un nivel de conocimiento medio en TICs., el 52% del personal administrativo del Proyecto Hidroenergético del Alto Piura (PEIHAP), tiene un nivel de conocimiento alto en TICs., El 60% del personal administrativo de la Dirección de Red Salud Morropón Chulucanas, tiene un nivel de

conocimiento alto en TICs., el 55% del personal administrativo del Hospital de Apoyo Chulucanas tiene un nivel de conocimiento medio en TICs., mientras que el 62.5% del personal administrativo de la Gerencia Sub Regional Morropón Huancabamba, tiene un nivel de conocimiento alto en TICs.

En tanto al nivel de uso de las TICs, en el caso de la Unidad de Gestión Educativa Local (UGEL Chulucanas) se obtuvo el puntaje de 19, lo que la ubica en un nivel de interacción. Asimismo, el Proyecto Hidroenergético del Alto Piura (PEIHAP), obtuvo el puntaje de 15, lo que también la ubica en un nivel se interacción. Finalmente, la Gerencia Sub Regional Morropón Huancabamba, obtuvo el puntaje de 25, lo cual la ubica en ese mismo nivel. En los tres casos los resultados se contradicen con las hipótesis formuladas, por lo que quedan rechazadas. Este nivel se caracteriza porque se empiezan a entablar un diálogo con los clientes, proveedores, etc. Además existe un intercambio de información aunque la transacción económica (compra - venta) se sigue produciendo por el canal tradicional. La empresa va avanzando en su automatización de sistemas de información para algunas áreas claves (logística, infraestructura.etc). Sin embargo, estas aplicaciones no están integradas entre sí, por lo que se da un cierto tratamiento manual a la Información.

#### <span id="page-18-0"></span>**Teorías relacionadas al tema**

La ofimática Es el conjunto de técnicas, aplicaciones y herramientas informáticas que se utilizan en funciones para optimizar, automatizar y mejorar los procedimientos o tareas relacionados.

La ofimática comienza a desarrollarse en la década del 70, con la masificación de los equipos de oficina que comienzan a incluir microprocesadores, dejándose de usar métodos y herramientas por otras más modernas. Por ejemplo, se deja la máquina de escribir y se reemplaza por computadoras y sus procesadores de texto e incluso el dictado por voz automatizado.

Desde el concepto de ofimática tomado de Internet, se puede decir que la ofimática se puede utilizar en educación y sobre todo en la administración educativa ya que a través de las herramientas que proporciona se pueden llevar programas de notas de planillas, de inventarios y por supuesto de información y comunicación. Un ejemplo de los últimos son los medios perfectos para mantener al tanto a los padres de familia de la actualidad del colegio por medio de circulares que se envían a través de Internet y además de que llegan a todos, se economiza gran cantidad de papel y así cuidamos el ambiente.

Además, podemos ver como no solamente para la administración educativa es adecuada la herramienta, sino que como se verá en el vídeo, ya los jóvenes pueden ir aprendiendo de las técnicas y herramientas para poder en un futuro cercano aplicarlas a sus estudios o trabajos.

En la actualidad, la tecnología se ha empezado a configurar como un área específica del saber hacer con un cuerpo de conocimientos propio. Por lo tanto la educación tecnológica exige cambios en el currículo para que nuestros alumnos logren adquirir sus conocimientos de manera significativa.

En cuanto la ofimática, el término ofimática es "el conjunto de técnicas, aplicaciones y herramientas informáticas que se utilizan en funciones de oficina para optimizar, automatizar y mejorar los procedimientos o tareas relacionadas Núñez (2013), p. 62. De ese modo, se puede definir la ofimática como una oficina automática, puesto que las tareas llevadas a cabo en la oficina son automatizadas, por lo tanto, mejoran y simplifican las actividades diarias.

Según afirma Montalvo (2005), p.34, las herramientas ofimáticas son una recopilación de programas, como: Word, Excel, Power Point, las cuales contribuyen a la rapidez en las instituciones. Estas permiten el trabajo con la información en una oficina, a través de la creación, manipulación o transmisión y almacenamiento.

En síntesis, con respecto al término ofimática, esta agrupa al conjunto de herramientas informáticas utilizadas en la oficina para mejorar los procedimientos o tareas relacionadas. Asimismo, las herramientas ofimáticas constituyen un recurso que respalda la rapidez en el trabajo de oficina. Por lo tanto, el uso que se le atribuya revertirá en un beneficio productivo de tiempo; es decir, el tiempo será usado de forma efectiva y con trabajos de calidad, por cuanto el usuario podrá crear, manipular, transmitir y almacenar información ya sea en un ámbito administrativo, educativo y/o en un grupo de personas, optimizando las tareas habituales. Además en la actualidad es fundamental la conexión a una red local y/o a internet, de esta manera las tareas habituales de oficina serán automatizadas, y más aún su uso se ve potencializado, por cuanto se podría realizar trabajos colaborativos más efectivos.

Existen tres tipos de aplicaciones básicas y fundamentales debido a que tiene mayor presencia y uso.: Microsoft Word (Procesador de Texto), Microsoft Excel (Hojas de cálculo), Microsoft PowerPoint (Presentaciones).

Microsoft Word, Al respecto Santisteban, (2013, p.45) señalan que es un procesador de texto creado por la empresa Microsoft. Es un programa de procesamiento de palabras, por lo que su principal función es la de permitir crear documentos escritos, así como permite poder realizar modificaciones a textos ya escritos, gracias a un sinnúmero de herramientas, con las que se pueden editar los textos que se escriben, permitiendo además utilizar varios tipos de fuentes (letras), y variar el tamaño, estilo y color de la letra, pudiendo poner textos en cursiva, negritas y subrayados.

Cuenta con herramientas que permiten que el texto quede centrado, justificado o alineado a la derecha o izquierda, dependiendo de la necesidad del usuario, como por ejemplo en el caso de alguien que escriba poesía, permitiendo separar los versos y centrarlos, o en la redacción de un libro, permitiendo que el texto quede "justificado" a los márgenes que el usuario determine. Además posee herramientas de corrección de textos, permitiendo que al escribir algún documento, se pueda hacer este con la ortografía, ya corregida, siendo muy útil agilizando la corrección, por ejemplo en el caso de documentos de índole periodística, en donde por las premuras, la corrección de los textos puede ser lenta, y de la misma manera en el caso de autores de libros, ensayos y demás literatura.

Word, es una plataforma de escritura y redacción que fue creada por dos programadores Charles Simonyi y Richard Brodie que trabajaron en la compañía IBM y posteriormente fueron contratados por Microsoft, quien ha desarrollado las versiones siguientes hasta llegar a las versiones que utilizamos hoy en día.

En la actualidad viene integrado en la suite ofimática Microsoft Office.

Características de Microsoft Word:

Intuición. Es una plataforma intuitiva que permite revisar el texto antes de imprimirse, pueden utilizarse los iconos que guardan las funciones y evitan realizar movimientos tediosos y procesos de comandos, cuenta con menús contextuales que se despliegan en forma ordenada y son fáciles de aprender. Está bien estructurado para que lo utilicen personas con pocos conocimientos sobre el manejo de las computadoras personales.

Compatibilidad.- Microsoft Word puede instalarse y utilizarse en múltiples plataformas, ya sean diferentes sistemas operativos Windows, Os2, e incluso algunas versiones de Linux y hoy en día existen versiones para Windows Mobile y Android.

Funciones.- Word cuenta con amplias características y funciones como formatos, alineaciones, colores de letras, estilos de letras, cortar y pegar texto, cambiar tamaño de las letras, imprimir, ingresar imágenes insertar vínculos o hipervínculos etc.

Formatos.- Word tiene formatos de texto que se encuentran predefinidos, formatos o plantillas que permiten realizar documentos en forma simple y fácil sin requerir de grandes conocimientos. Otros formatos muy importantes, son los formatos de guardado, en Word han existido varios

como el rtf, doc y actualmente el docx. Independientemente Word puede guardar los archivos en los formatos de otras plataformas como pdf.

Microsoft Excel, De acuerdo con Montalvo et al. (2013) Microsoft Excel es una aplicación para manejar hojas de cálculo. Este programa es desarrollado y distribuido por Microsoft, y es utilizado para tareas financieras y contables.

Microsoft Excel es una planilla de cálculo, de gran capacidad y facilidad de uso. Las planillas de cálculo son un tipo de herramienta orientado a manejar información numérica preferentemente, permitiendo realizar sobre ella cálculos y gráficos de diversa complejidad. Con esta herramienta, fácil y rápidamente podremos sumar, restar, multiplicar y dividir, calcular sumatorias, porcentajes o manejar funciones de tipo matemático, financiero, estadístico, entre otras, las cuales son provistas por el programa. Cada documento generado a través de este programa se llama Libro. Un Libro, contiene Hojas (planillas de cálculo) y éstas tienen una dimensión de 1.048.576 filas por 16.384 columnas, cada una.

Características de Microsoft Excel

Celdas esta es la principal forma de ingresar datos, emula directamente los libros de contabilidad.

Efectos son procesos predefinidos en los que introducimos datos y se producen las sumas o movimientos de graficas automáticamente al existir modificaciones, podemos incluir imágenes que muestren los datos o aspectos directos de la información introducida. Formatos.**-** Esta es una de las características que más destacan, pues pueden tener diversos formatos, cambiando desde alineación, hasta tipo y color de letras.

Gráficas con el Excel, podemos utilizar gráficas que dan una idea visual de las estadísticas de los datos que estamos manejando.

Herramientas son pequeños procesos predefinidos, que modifican el denominado libro. Con estas se pueden dar efectos que se modifican según los usos que se le den.

Vínculos. En las hojas de Excel, se pueden insertar vínculos, imágenes o directamente direcciones de internet que se abren automáticamente al hacer clic en el enlace. Plantillas.- Cuenta con numerosas plantillas preestablecidas que facilitan la creación de diversos documentos como: Agendas, Calendarios, Facturas, Horarios, Informes, Presupuestos etc. Además de que el usuario puede crear sus propias plantillas personalizadas con las especificaciones que necesite.

Compatibilidad. Este sistema comparte la denominada compatibilidad, que le permite abrir y editar documentos de este tipo realizadas con plataformas similares como son: Open office, KOffice, Star Office etc.

Evolución. Este sistema se adapta a las necesidades, transformándose eventualmente mediante actualizaciones o nuevas versiones.

Auto textos**.** Esta es una de las funciones automáticas más utilizadas, y es cuando los usuarios ingresan datos iguales o similares en las casillas, y el programa los auto-detecta y los convierte en textos con formato y completándolos.

Herramientas. Cuenta con diversas herramientas para con las que se realizan varias tareas, como autosuma y otras con las que se facilita hacer diversas operaciones dentro de las distintas celdas que componen la hoja de cálculo automatizando las operaciones evitando al usuario hacer cada operación por separado.

Difusión. Por las distintas herramientas, la facilidad de manejo que posee y demás capacidades que tiene para realizar el trabajo, ha sido el programa de hoja de cálculo que en los últimos años ha tenido mayor difusión en el mundo.

#### Microsoft Power Point

Microsoft Office PowerPoint es un programa que está diseñado para realizar presentaciones, mediante diapositivas; diapositivas que pueden estar conformadas por textos, imágenes, animaciones y contener audio e incluso videos, posee herramientas que permiten realizar las diapositivas ajustándose a las necesidades y gustos del usuario e incluso permite manipular al gusto o la necesidad, los tiempos de duración de cada diapositiva, los sonidos o música que el usuario quiera agregar, los videos, así como el tiempo en que el usuario pretenda que duren cada una de las diapositivas dentro de la presentación, sincronizando imágenes, textos y audios.

Es una herramienta útil para la educación, ya que es ampliamente utilizado en ámbitos educativos, para la exposición de diversidad de temáticas docentes, siendo muy frecuente el uso de videos y otros materiales audiovisuales, que el propio programa PowerPoint proporciona entre sus herramientas. A este respecto se destaca su uso en materiales educativos destinados hacia los infantes, toda vez que se pueden hacer diapositivas de fácil entendimiento para los niños, combinadas con música, sonidos y vídeos que les diviertan durante la exposición, facilitando el aprendizaje.

#### Características de Microsoft Power Point

Power Point es uno de los programas más difundidos para las presentaciones, por ser de uso sencillo y por poseer una gama muy extensa de herramientas con las que se puede personalizar las diapositivas que hagamos, tales como:

El uso de plantillas; que se pueden hacer por el usuario, además de las que ya están preestablecidas. Poder introducir textos variando el color y el tamaño de las letras conforme a las necesidades y gustos del usuario. Se pueden insertar imágenes con las que se da una mejor presentación a la diapositiva, facilitando comprender mejor a aquello de lo que trata la diapositiva, además de poderse insertar textos a las imágenes

complementándose la exposición. Posee herramientas de animación, con las que se puede dar efectos a los textos e imágenes, dándole una mejor apariencia.

En el audio que ya mencionamos podemos variarlo entre insertar música, explicaciones, narraciones, o pláticas relacionadas que se pueden ajustar. Esto se hace en forma intuitiva con herramientas de fácil manejo. En el PowerPoint se pueden utilizar videos para confeccionar la diapositiva, videos con los que se da a entender mejor el tema que se desarrolla.

Una de las características de PowerPoint es que nos permite integrar diferentes formatos de archivo para hacer nuestra presentación. También tiene la cualidad de abrir formatos de otras plataformas e incluso nos permite guardarlos en formatos ajenos al PowerPoint, puede utilizar extensiones como: PPT o PPS, entre otras.

Con todas estas herramientas, el PowerPoint nos ayuda a captar la atención de aquellos a quienes se les presenta nuestro material. El uso del PowerPoint se ha difundido mucho, sobre todo entre ejecutivos, comerciantes y estudiantes, pero la gama de usos es cada vez es más amplia y accesible.

Ejemplos: Campañas políticas, campañas, publicitarias, explicar investigaciones, expresar hechos, hacer balances mensuales, promociones gubernamentales, etc.

#### **Importancia de la** Ofimática **en la Educación**

El acceso al mercado laboral requiere hoy en día de tener una serie de conocimientos debido a la alta competitividad. Gran parte de las empresas utilizan a diario las herramientas de ofimática (word, access, power point y excel). Por tanto, el aprendizaje de las mismas supone un punto positivo para aspirantes a determinados trabajos de oficina.

Las nuevas tecnologías han agilizado el proceso de almacenar y transmitir digitalmente la información. Las herramientas de ofimática más utilizadas hoy en día son Microsoft Office, Open Office o Google Apps entre otras. No sólo están presentes en las oficinas de trabajo, sino que en los hogares es muy útil para almacenar información, procesar textos y plasmar ideas. Atrás quedan los años en los que sólo se almacenaban datos en soporte papel y era una ardua tarea tanto conservar como recuperar de forma rápida la información.

Gracias a la ofimática se pueden almacenar datos, gestionar información y transferirla de manera electrónica. Los estudiantes utilizan estas aplicaciones para realizar trabajos en sus centros educativos, preparar presentaciones o crear bases de datos con las que se agiliza el proceso de buscar información.

El manejo de estas herramientas es sencillo. Se puede aprender mediante tutoriales que figuran en YouTube donde se visualizan los pasos a seguir. Incluso hay páginas webs especialistas en cursos online gratuitos como los ofrecidos por Aula Fácil. El objetivo del curso online es mejorar el aprendizaje. En los tutoriales se enseñan diferentes niveles, tanto como para gente que no ha utilizado nunca estas herramientas como gente que tiene conocimientos básicos y quiere aumentar el nivel

**Las Tics** Llamadas también "Tecnologías avanzadas" o "Nuevas Tecnologías", se usa para hacer referencia al entorno multimedia, la televisión satelital, el hipertexto, CD-ROM, Mundos virtuales, entre otros.

Un conjunto de aparatos, redes y servicios que se integran o se integraran a la larga, en un sistema de información interconectado y complementario. La innovación tecnológica consiste en que se pierden la frontera entre un medio de información y otro. (Gomez, 2009).

El término TIC (Tecnologías de información y comunicación) según (Ogalde, 2008), son "herramientas teórico conceptuales, soportes y canales que procesan, almacenan, sintetizan, recuperan y presentan

información de la forma más variada". Asimismo, (Semenov, 2005) define a las tecnologías de la información y la comunicación como "un conjunto de servicios, que a su vez está compuesto por un conjunto de dispositivos de avances tecnológicos que están relacionados con redes, software, aparatos que tienen como fin el mejoramiento de la calidad de vida de las personas dentro de un entorno, y que se integran a un sistema de información interconectado y complementario con diferentes finalidades (formación educativa, organización y gestión empresarial, toma de decisiones en general, etc.).

Otra definición importante es la de (Chumpitaz, 2006) donde considera a la informática como la ciencia del tratamiento automático y racional de la información considerada como el soporte de los conocimientos y las comunicaciones.

La integración de las TIC en el sistema educativo**.** Estamos en una sociedad interconectada y virtual, donde los procesos educativos se vienen transformando de una manera vertiginosa y nunca antes prevista. Esto conlleva que rápidamente los sistemas educativos puedan también alinearse a estas transformaciones, y por tanto empiecen a integrar las TIC en todo el sistema educativo, iniciándose en aspectos claves como son la curricula educativa, la infraestructura educativa, la gestión de la educación y el desarrollo de competencias tecnológicas tanto en los profesores y los estudiantes. Es clave la integración de las TIC en primer lugar en la currícula educativa, pues esta permitirá su efectivización en las acciones concretas que se desarrollen en el aula. En lo que respecta a los niveles para la integración curricular de las TIC, de acuerdo a Sánchez (2002) citado por Choque 2008, en general podemos distinguir tres niveles para llegar a la integración de las TIC: apresto, uso e integración.

En el nivel de "apresto de las TIC" en las instituciones educativas, se dan los primeros pasos en su conocimiento y uso, tal vez se realizan algunas aplicaciones el centro está en vencer el miedo y descubrir las potencialidades de las TIC. Es la iniciación en el uso de las TIC, no implica

un uso educativo, el centro está más en las TIC que en algún propósito educativo. Este nivel implica lograr un mayor acercamiento de los estudiantes hacia las TIC y su familiarización sobre su funcionamiento.

El nivel de "uso de las TIC" implica conocerlas y usarlas para diversas tareas, pero sin un propósito curricular claro. Implica que los profesores y estudiantes posean una cultura informática, usen las tecnologías para preparar clases, apoyar tareas administrativas, revisar software educativo, etc. Las tecnologías se usan, pero el propósito para se usen no está claro, no penetran la construcción del aprender, tienen más bien un papel periférico en el aprendizaje y la cognición. Las tecnologías no son usadas para apoyar una necesidad intencional del aprender. Si bien es cierto que son usados para apoyar actividades educativas, a este nivel muchas veces les cuesta despegarse de una mirada donde la tecnología está al centro.

El nivel de integración curricular de las TIC consiste en desarrollarlas en el currículum para un fin educativo específico, con un propósito explícito. Es aprender con el apoyo de la tecnología. Es cuando los estudiantes aprenden matemática utilizando un software educativo. Integrar curricularmente las TIC implica necesariamente la incorporación y la articulación pedagógica de las TIC en el aula. Implica también la apropiación de las TIC, el uso de las TIC de forma invisible, el uso situado de las TIC, centrándose en la tarea de aprender y no en las TIC. El aprender es visible, las TIC se tornan invisibles (Choque, 2008)

#### **Familia y Tic**

Las TIC propician nuevos espacios y oportunidades de cooperación y participación, lo que conlleva a un aprendizaje cooperativo. Es indiscutible que las TIC son una poderosa herramienta que facilita la información y la comunicación, con posibilidades desconocidas anteriormente.

Las aceleradas transformaciones tecnológicas juegan un papel decisivo en el ámbito social. La familia no queda ajena a estas transformaciones, muchos padres desconocen estas tecnologías y por tanto, tienen sensación

de impotencia e incertidumbre ante éstas. Regular y conocer el uso de las TIC es una experiencia a la que se enfrentan los miembros de las familias, que repercute en las relaciones familiares.

Las TIC satisfacen diversas necesidades dentro de las familias, por ejemplo, navegar por Internet o dedicar tiempo de ocio a los videojuegos. Desde esta perspectiva, el hogar se configura como un espacio donde los alumnos/as acceden a las TIC y también adquieren, por interacción con sus progenitores y hermanos(as), pautas y criterios sobre su uso.

Respecto a los progenitores, el estudio de (Casas, 2002) señala que tanto padres como madres presentan carencias en la enseñanza de las TIC y por ello delegan su uso adecuado al profesorado, al considerar que carecen de los conocimientos suficientes. Por otra parte, si sus hijos tienen una base en el colegio sobre el uso adecuado de las TIC, ellos pueden continuar con esta educación en el hogar. Desde un punto de vista particular, considero que el gran reto educativo radica en la necesidad de formar tanto a docentes como a progenitores en el uso de las TIC, a fin de que éstos puedan promover en el alumnado un uso adecuado y, de alguna manera estrechar, la brecha digital que les separa.

#### **Importancia de las TIC** para **el Uso Educativo en la Práctica Docente**

Por todo lo anterior expuesto, es importante señalar que el uso adecuado por parte de los docentes, de estas herramientas como estrategias de enseñanza, permite promover en los alumnos por una parte, un aprendizaje significativo donde los estudiantes puedan realizar actividades atractivas, contextualizadas y reflexivas que induzcan al intercambio de información, al trabajo colaborativo, a la participación y a la producción, y por la otra fortalecer valores en los educandos de igualdad, solidaridad, tolerancia y fraternidad, entre otros.

En el mismo contexto de ideas, Márquez (Ob. cit.), expresa que las TIC desde la perspectiva de aprendizaje y para la perspectiva de enseñanza poseen sus ventajas que señalan a continuación:

Motivación: los alumnos están muy motivados al utilizar los recursos TIC y la motivación (el querer) es uno de los motores del aprendizaje, ya que incita a la actividad y al pensamiento. Por otro lado, la motivación hace que los estudiantes dediquen más tiempo a trabajar y, por tanto, es probable que aprendan más.

Interacción: continua actividad intelectual: los estudiantes están permanentemente activos al interactuar con el ordenador y entre ellos a distancia. Mantienen un alto grado de implicación en el trabajo. La versatilidad e interactividad del ordenador, la posibilidad de dialogar con él, el gran volumen de información disponible en Internet les atrae y mantiene su atención.

Desarrollo de la iniciativa: la constante participación por parte de los alumnos propicia el desarrollo de su iniciativa ya que se ven obligados a tomar continuamente nuevas decisiones ante las repuestas del ordenador a sus acciones. Se promueve un trabajo autónomo, riguroso y metódico.

Aprendizaje a partir de los errores**:** el feedback inmediato a las repuestas y a las acciones de los usuarios permite a los estudiantes conocer sus errores justo en el momento en que se producen y generalmente el programa les ofrece la oportunidad de ensayar nuevas respuestas o formas de actuar para superarlos.

Mayor comunicación entre profesores y alumnos**:** los canales de comunicación que proporciona Internet (correo electrónico, foros, Chat, entre otros) facilitan el contacto entre los alumnos y con los profesores. De esta manera es más fácil preguntar dudas en el momento en que surgen, compartir ideas, intercambiar recursos, debatir, entre otros.

Aprendizaje cooperativo**:** los instrumentos que proporcionan las TIC (fuentes de información, materiales interactivos, correo electrónico, espacio compartido de disco, foros, entre otros) facilitan el trabajo en grupo y el cultivo de actitudes sociales, el intercambio de ideas, la cooperación y el desarrollo de la personalidad. El trabajo en grupo estimula a sus

componentes y hacen que discutan sobre la mejor solución para un problema, critiquen, se comuniquen los descubrimientos. Además, aparece más tarde el cansancio, y algunos estudiantes razonan mejor cuando ven resolver un problema a otro que cuando tienen ellos esta responsabilidad.

Alto grado de interdisciplinariedad**:** las tareas educativas realizadas con ordenador permiten obtener un alto grado de interdisciplinariedad ya que el ordenador debido a su versatilidad y gran capacidad de almacenamiento permite realizar muy diversos tipos de tratamiento a una información muy amplia y variada. Por otra parte, el acceso a la información hipertextual de todo tipo que hay en Internet potencia mucho más esta interdisciplinariedad.

Alfabetización digital y audiovisual**:** estos materiales proporcionan a los estudiantes un contacto con las TIC como medio de aprendizaje y herramienta para el proceso de la información (acceso a la información, proceso de datos, expresión y comunicación), generador de experiencias y aprendizajes. Contribuyen a facilitar la necesaria alfabetización informática y audiovisual.

Desarrollo de habilidades de búsqueda y selección de información: el gran volumen de información disponible en CD/DVD y, sobre todo Internet, exige la puesta en práctica de técnicas que ayuden a la localización de la información que se necesita y a su valoración.

Mejora de las competencias de expresión y creatividad**:** las herramientas que proporcionan las TIC (procesadores d textos, editores gráficos, entre otros) facilitan el desarrollo de habilidades de expresión escrita, gráfica y audiovisual.

Fácil acceso a mucha información de todo tipo: Internet y los discos CD/DVD ponen a disposición de los estudiantes y profesores un gran volumen de información (textual y audiovisual) que, sin duda, puede facilitar los aprendizajes.

Visualización de simulaciones**:** los programas informáticos permiten simular secuencias y fenómenos físicos, químicos o sociales, fenómenos en 3D entre otros de manera que los estudiantes puedan experimentar con ellos y así comprenderlos mejor.

Repercusiones de las tic en la educación, Es necesario distinguir, por tanto, entre información y conocimiento, la mera disponibilidad de informaciones no garantiza la adquisición de conocimientos, es necesario que el alumno, apoyado y guiado por el profesor, sea capaz de "aprender a aprender", esto es acceder a la información, comprenderla, resaltar las ideas fundamentales, estructurarla, y tener una visión crítica sobre la misma. El alumno pasa a ser el centro del proceso de aprendizaje, es el que construye el conocimiento, a través del apoyo y guía del profesor. En este contexto son de gran importancia el uso de entornos y metodologías facilitadoras del aprendizaje que permitan al alumno aprender y convertir las informaciones en conocimientos.

Las TIC son elementos adecuados para la creación de estos entornos por parte de los profesores, apoyando el aprendizaje constructivo, colaborativo y por descubrimiento.

El uso de las TIC presenta ventajas en su comparación con los recursos utilizados en la enseñanza tradicional. La mayoría de estas ventajas están relacionadas directamente con las propias características de las TIC. Entre ellas cabe destacar:

Información variada. Es posible acceder a gran cantidad de información sobre diferentes ámbitos. Esto permite que el alumno deba realizar un análisis de la misma que le permitan valorar la calidad y credibilidad de la misma.

Flexibilidad instruccional. El ritmo de aprendizaje y el camino a seguir durante el proceso puede ser diferente para los distintos alumnos adecuándose a las necesidades diversas que se presentan en el aula.

Complementariedad de códigos. Las aplicaciones multimedia, que utilizan diversos códigos de comunicación, permiten que estudiantes con distintas capacidades y habilidades cognitivas puedan extraer un mejor provecho de los aprendizajes realizados.

Aumento de la motivación**.** Diversos estudios muestran que los estudiantes se muestran más motivados cuando utilizan las TIC, este efecto que aún se produce, puede ser efecto de la novedad, aunque personalmente opino que el aumento de la motivación está muy relacionado, tanto con el mayor atractivo de las presentaciones multimedia sobre las tradicionales, como por la mayor implicación del alumno en su proceso de aprendizaje.

Actividades colaborativas**.** El uso adecuado de las TIC, en trabajos de grupo, puede potenciar las actividades colaborativas y cooperativas entre los alumnos y también la colaboración con otros centros o instituciones por medio de la red.

Potenciar la innovación educativa**.** La nueva sociedad utiliza nuevas tecnologías que favorecen nuevas metodologías. Si bien no es una relación causa-efecto, es indudable que los profesores que conocen nuevas tecnologías tienden a buscar nuevas formas de enseñar y nuevas metodologías didácticas más adecuadas a la sociedad actual y a los conocimientos y destrezas que deben desarrollar los estudiantes para su adaptación al mundo adulto.

### <span id="page-33-0"></span>**Formulación del Problema**

#### **Problema general:**

¿Cuál es la diferencia entre el nivel de conocimiento de la ofimática en los estudiantes del 6to grado de primaria de la "I.E. N° 30405 y la I.E. N° 30406"Jauja-Acolla-2016?

#### **Problemas específicos:**

¿Cuál es la diferencia entre el Nivel de Conocimiento del programa Word entre los estudiantes del 6to grado de primaria en la I.E. N° 30405 y la I.E. N° 30406"Jauja-Acolla-2016?

¿Cuál es la diferencia entre el Nivel de Conocimiento del programa Excel en los estudiantes del 6to grado de primaria en la I.E. N° 30405 y la I.E. N° 30406"Jauja-Acolla-2016?

¿Cuál es la diferencia entre el Nivel de Conocimiento del programa Power Point en los estudiantes del 6to grado de primaria en la I.E. N° 30405 y la I.E. N° 30406"Jauja-Acolla-2016?

#### <span id="page-34-0"></span>**Justificación**

Según Fernadez, (2003, p.64), para justificar una investigación se debe emplear los siguientes criterios: justificación de conveniencia, justificación de relevancia social, justificación teórica.

El presente trabajo de investigación previa información va a contribuir a investigar y a comparar los niveles de conocimiento que tienen los estudiantes de ambas instituciones educativas de primaria en cada uno de sus dimensiones, con el fin de encontrar niveles de conocimiento deficientes o eficientes y que podrán atenderse oportunamente en el área curricular y las instancias educativas para la elaboración de competencias y capacidades que van orientadas al conocimiento que se encuentran en menor nivel.

El trabajo de investigación servirá de base teórica para proponer alternativas de solución y se puedan tomar las acciones apropiadas para el mejor manejo de las herramientas TIC de los docentes de los diferentes niveles.

En el aspecto pedagógico es importante, porque muchas investigaciones que se analizan en el contexto de este trabajo definen la importancia de la utilización de las herramientas TIC, donde el niño desarrolla la capacidad de adquisición de información, de estrategias para el aprendizaje, mejora el trabajo en equipo, tienen dominio y facilidad de

ingresar a portales educativos y saber discernir todo tipo de información (Choque, 2008).

### <span id="page-35-0"></span>**Hipótesis**

### **Hipótesis general:**

Existe diferencia entre el nivel de conocimiento de las herramientas ofimáticas en los estudiantes del 6to grado de primaria en la I.E. N° 30405 y la I.E. N° 30406" Jauja-Acolla.

### **Hipótesis específicas:**

Existe diferencia entre el nivel de conocimiento en el programa Word entre los estudiantes del 6to grado de primaria de la I.E. N° 30405 y la I.E. N° 30406 Jauja-Acolla-2016.

Existe diferencia entre el nivel de conocimiento en el programa excel entre los estudiantes del 6to grado de primaria de la I.E. N° 30405 y la I.E. N° 30406 Jauja-Acolla-2016.

Existe diferencia entre el nivel de conocimiento en el programa Power Point entre los estudiantes del 6to grado de primaria de I.E. N° 30405 y la I.E. N° 30406 Jauja-Acolla-2016.

### <span id="page-35-1"></span>**Objetivos**

### **Objetivo general:**

Determinar las diferencias que existen en el nivel de conocimiento de la Ofimática entre los estudiantes del 6to grado de primaria de la " I.E. N° 30405 y la I.E. N° 30406"Jauja-Acolla-2016.

### **Objetivos específicos:**

Determinar las diferencias que existen del nivel de conocimiento del uso del programa Word entre los estudiantes del 6to grado de primaria en la I.E. N° 30405 y la I.E. N° 30406 Jauja-Acolla-2016.
Determinar las diferencias que existen del nivel de uso del programa excel entre los estudiantes del 6to grado de primaria de I.E. N° 30405 y la I.E. N° 30406 Jauja-Acolla-2016.

Determinar las diferencias que existen del nivel de uso del programa Power Point entre los estudiantes del 6to grado de primaria de la I.E. N° 30405 y la I.E. N° 30406 Jauja-Acolla-2016.

# **CAPÍTULO II MÉTODO**

El enfoque de investigación es cuantitativo por tener que medir la variable a través del instrumento, el tipo de investigación es básica en su modalidad descriptiva comparativa, porque se tiene una variable y dos muestras, donde se utilizó como método general. El método científico según Tamayo (2003), El método de investigación científico, como tal método, es un procedimiento de actuación general seguido en el conocimiento científico. El método de investigación científico consiste en formular cuestiones sobre la realidad del mundo y la humana, basándose en las observaciones de la realidad y en las teorías existentes, en anticipar soluciones a estos problemas y en contrastarlas con la misma realidad, mediante la observación de los hechos, su clasificación y su análisis y como método especifico el método descriptivo Carrasco (2006, p. 78) dice: El método descriptivo es la que caracteriza la variable de estudio de manera específica por sus propiedades y rasgos. De igual modo se utilizó el método estadístico para poder procesar e interpretar los datos.

#### **2.1. Diseño de Investigación**

El término diseño se refiere al plan o estrategia concebida para obtener la información que se desea" (Tamnayo, 2000). Según los objetivos y planteamientos establecidos, el estudio realizado es un diseño descriptivo comparativo, debido a que se plantea el conocimiento de uso de las tecnologías de la información y comunicación en los alumnos del 6to grado de la I.E N° 30405 y la I.E N° 30406

El diseño de investigación es:

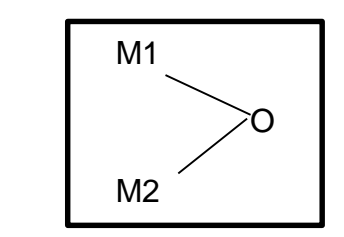

Donde:

- M1: 24 estudiantes del sexto grado de la. I.E N° 30405
- M2:18 estudiantes del sexto grado de la I.E N° 30406
- O: Información de interés que recogemos de la muestra. Herramientas

**Ofimáticas** 

# **2.2. Variables y Operacionalización**

Según Hernández, Fernández, Baptista (2003, p 67) Una variable es una propiedad que puede variar y cuya variación es susceptible de medirse u observarse.

a. Variable única: Herramientas Ofimáticas

Sus dimensiones:

- Word.
- Excel.
- Power Point.

# **Operacionalización de Variables:**

Según Hernández, Fernández, Baptista (2003), La Operacionalización es un conjunto de procedimientos y actividades que se va desarrollar para medir la variable, para lograr esto se descomponen en otras más específicas llamadas dimensiones y estas se trasforman en indicadores, través de la recolección de datos respectos a un problema a través de un instrumento, que son necesarios para identificar las respuestas de una determinada investigación. (p.120).

# **CUADRO N° 2**

# **OPERACIONALIZACION DE VARIABLES**

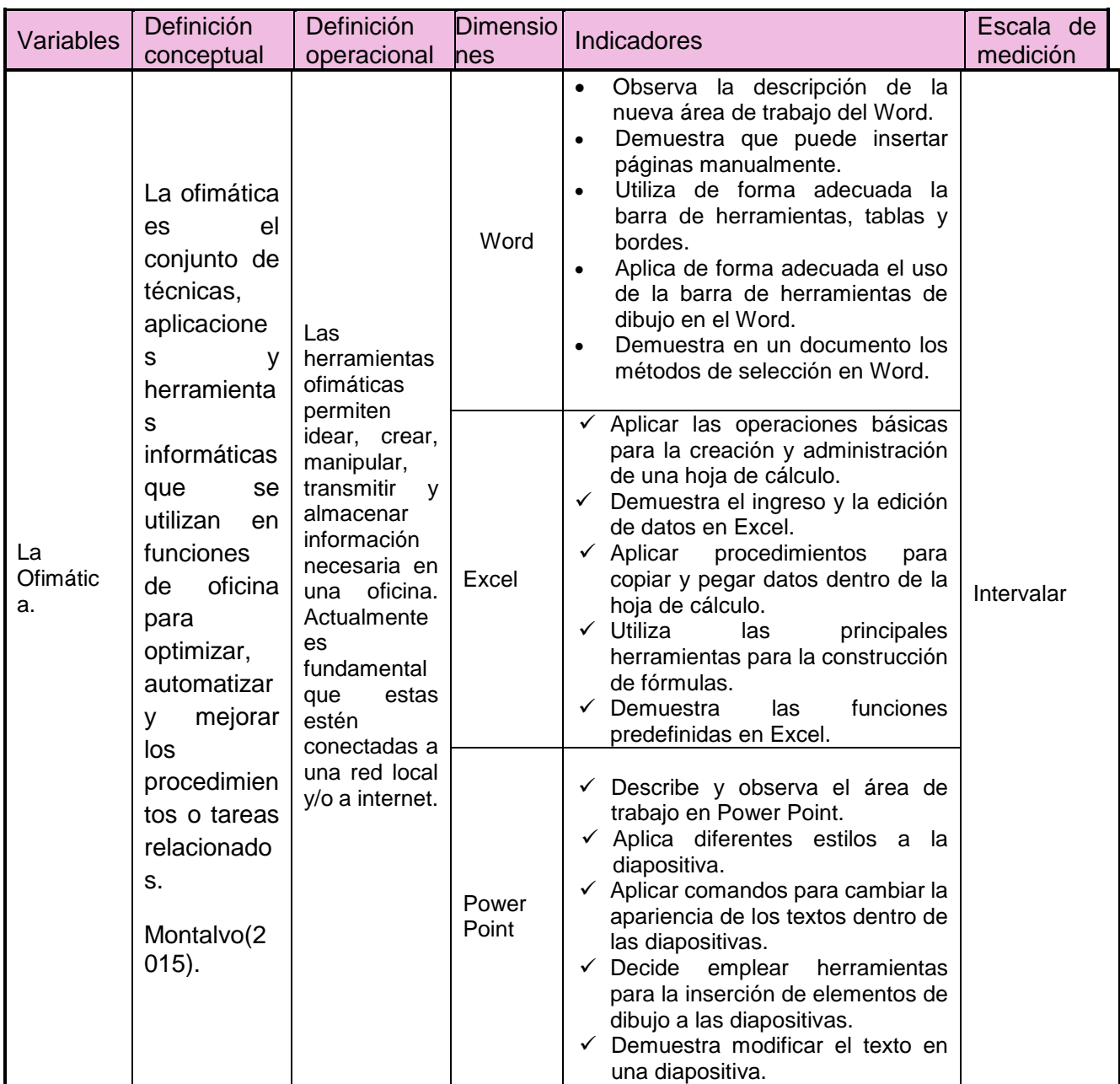

**Fuente: Elaboración ´propia.**

# **2.3. Población, Muestra y Muestreo**

Población**,** La población es un conjunto de individuos de la misma clase, limitada por el estudio. Según (Sanchez y Reyes, 1998), ¨La población se define como la totalidad del fenómeno a estudiar donde las unidades de población poseen una característica común la cual se estudia y da origen a los datos de la investigación¨.

La población consta de 24 sujetos de investigación de la Institución educativa N° 30405 y 18 alumnos de la Institución educativa N° 30406 de Acolla.

## **TABLA Nº 01**

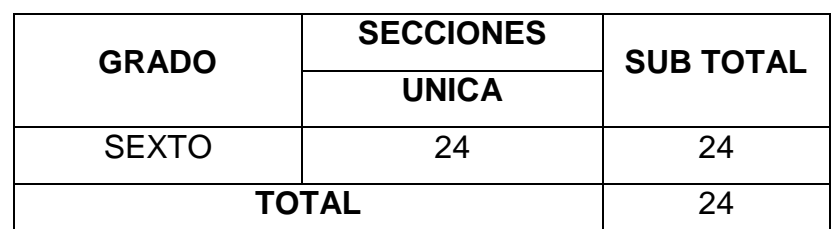

**Tabla 1: Población de estudiantes por grado I.E N° 30405**

Fuente: Archivo de dirección 2016

Para el caso de la investigación, la población estuvo conformado por 24 estudiantes de la Institución Educativa N° 30405 de la provincia de Jauja, distrito de Acolla.

## TABLA Nº 02

## **: Población de estudiantes por grado I.E N° 30406 "Virgen de Fatima"**

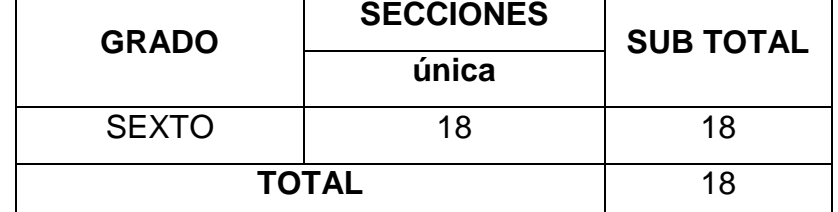

Fuente: Archivo de dirección 2016

Para el caso de la investigación, la población estuvo conformado por 18 estudiantes de la Institución Educativa N° 30406 de la provincia de Jauja, distrito de Acolla.

## **Muestra**

Según Hernández, Fernadez, Baptista (2003), la muestra "Es la esencia del subconjunto de la población que tienden la posibilidad a ser elegidos, de tal

forma la obtención de resultados pretenda que este subconjunto sea el reflejo de la población investigada que deben ser representativas".

Según Tamnayo, (2000) afirma que la muestra ¨ es el grupo de individuos que se toma de la población, para estudiar un fenómeno estadístico¨ (p.38) En tal sentido la muestra que se trabajó, es 42 estudiantes de forma censal siendo el total del sexto grado de las instituciones educativas N° 30405 y 30406 Acolla-Jauja 2016.

# **2.4 Técnicas e Instrumentos de Recolección de Datos, validez y confiabilidad** Para el recojo de la información, la técnica e instrumentos empleados fueron la encuesta y el cuestionario, respectivamente. De acuerdo con (Oceda, 2000) la encuesta recoge de forma estructurada las opiniones, descripciones o percepciones de los sujetos acerca del objeto de estudio, y para ello toma como instrumento el cuestionario, constituido por preguntas formalizadas o estandarizadas en algunos casos. las encuestas utilizan una variedad de métodos para recopilar información, hay un mayor uso del cuestionario, un conjunto estandarizado de preguntas administradas en un orden fijo y con frecuencia con respuesta fija.

#### **Instrumento de Recolección de Datos**

Según los autores antes mencionados "son dispositivos o formatos (en papel o digital), que se utiliza para obtener, registrar o almacenar información". (p.12). Los métodos, procedimientos, técnicas e instrumentos son elementos funcionales que se articulan entre sí para viabilizar la investigación Técnica: se utilizó el cuestionario para nuestra investigación

#### **Instrumento**:

Según Hernández, et al. (2014), Es el conjunto de preguntas respecto a una o más variables que se va a medir, deben ser congruentes con el planteamiento del problema e hipótesis. La encuesta es una técnica que se recoge los datos mediante la aplicación de un cuestionario a una muestra investigada. A través de las encuestas se pueden conocer las opiniones, las actitudes y los comportamientos de los estudiantes. (p. 217)

El instrumento que se utilizó fue la prueba pedagógica para medir la variable del Nivel de Conocimiento en ambas instituciones educativas materia de estudio del presente trabajo, cuyas dimensiones son Microsoft Word con siete ítems, Microsoft Excel con siete ítems, Microsoft Power Point con seis ítems haciendo un total de 20 ítems en las tres dimensiones.

Las técnicas e instrumentos de recolección de datos son los siguientes

# **Cuadro de Técnicas e instrumentos de recolección de datos**

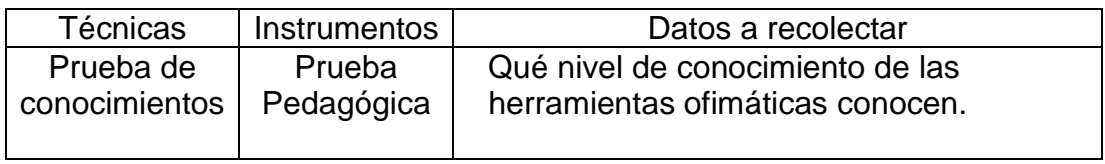

Fuente: Elaboración propia

Según Fernadez, Hernández, Baptista. (2014), Consiste en un conjunto de ítems presentado en forma de afirmación o juicio, ante las cuales se pide la reacción de los participantes, es decir se presenta cada afirmación y se solicita al sujeto que resuelve eligiendo una de las alternativas según su categoría de escala. (p.238)

# **FICHA TÉCNICA**

**Instrumento** Prueba pedagógica de las herramientas ofimáticas

# **Datos informativos:**

**Autor:** Adaptado por Carina Casaño Ortega

**Procedencia:** Universidad César Vallejo. Escuela de Posgrado.

**Aplicación:** Es de carácter individual a los niños del 6to grado de la "I.E. N° 30405 y la I.E. N° 30406"Jauja-Acolla-2016.

**Propósito:** Mide el nivel de conocimiento de las herramientas ofimáticas entre los estudiantes del 6to grado de primaria de la "I.E. N° 30405 y la I.E. N° 30406"Jauja-Acolla.

# **Descripción del instrumento:**

El instrumento consta de 20 preguntas distribuidas en tres dimensiones

Las preguntas formuladas son de tipo cerradas.

Fecha de aplicación: noviembre 2016

El tiempo de aplicación: se reunió a los niños de 6to grado en un tiempo de 40 minutos

# **Normas de puntuación y corrección:**

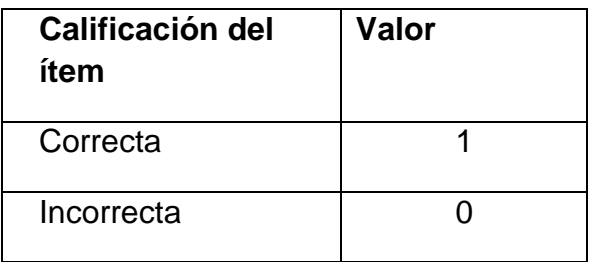

Para la elaboración de las tablas se elaboró el baremo de dimensiones

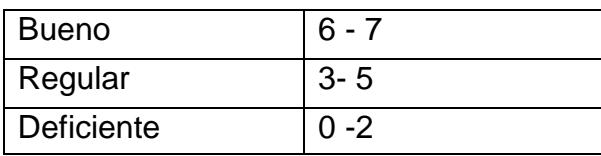

Para la elaboración de las tablas se elaboró el baremo de la variable

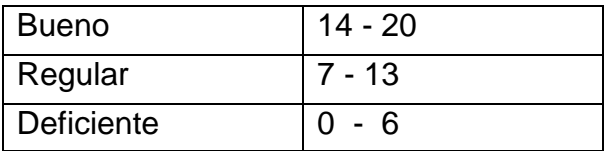

# **Validación y Confiabilidad de Investigación**

 Según (Sanchez, 1998) "la validez representa la posibilidad de que un método de investigación sea capaz de responder a las interrogantes formuladas.

En tal sentido la validación lo desarrolló el docente del curso Dr. Arturo Peralta Villanes. La confiabilidad se obtuvo con el alfa de Cronbach.

La Confiabilidad designa la capacidad de obtener los mismos resultados de diferentes situaciones. La Confiabilidad no se refiere directamente a los datos, sino a las técnicas de instrumentos de medida y observación, es decir, al grado en que las respuestas son independientes de las circunstancias accidentales de la investigación

Para hallar el resultado se utilizó la siguiente fórmula:

$$
\alpha = \frac{n}{n-1} \left( 1 - \frac{\sum \sigma_j^2}{\sigma_x^2} \right)
$$

Donde:  $\alpha$ =coeficiente del alfa de Cronbach n=número de ítems  $\sum \sigma_j^2$ = Sumatoria de Varianzas de los Ítems  $\sigma_{\rm r}^2$ =Varianza de la suma de los Ítems

Se utilizó el programa Excel para hallar las varianzas y la suma de varianzas y reemplazando estos datos en la fórmula, se obtuvo 0.89, por lo que se utilizó el cuadro de escalas de confiabilidad siguiente:

# **TABLA N° 02: ESCALAS DE CONFIABILIDAD DE ALFA DE CRONBACH**

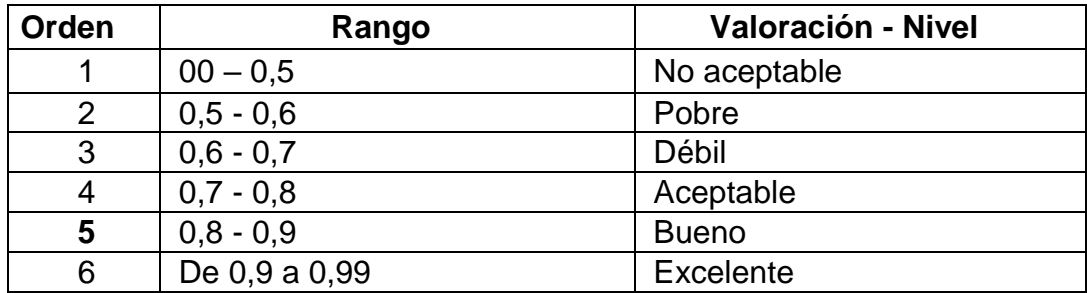

Y se llegó a la conclusión de que el instrumento es altamente confiable; por lo que se procedió a aplicar el instrumento para obtener información

# **2.5. Método de análisis de datos**

Los métodos de análisis de datos que se emplearon en la investigación el método estadístico descriptivo, utilizando la tendencia central de dispersión que analizó la información del Conocimiento de Microsoft Office, luego se mostró las tablas y gráficos de la data de resultados.

# **2.6. Aspectos Éticos**

Se realizó la experimentación respetado la integridad física y moral a los sujetos de investigación. No se indujo algún tipo de manipulación tendenciosa para alterar los resultados de la investigación. Se respetó la norma APA en la redacción del presente estudio, asimismo se dio estricto cumplimiento a la estructura de la Universidad Cesar Vallejo, los datos o información son fidedignos por tanto se ajustan a la realidad, los mismos no serán publicados sin la respectiva autorización de las instituciones donde se realizó la investigación, por ello en los anexos se encuentra la constancia emitida por la institución y otros documentos que acreditan la realización del estudio Se siguió todo el protocolo en lo que respecta a la recolección de datos.

# **CAPÍTULO III**

#### **RESULTADOS**

**3.1. Descripción de resultados**

# Tabla N° 3

**Resultado del Nivel de Conocimiento de Herramientas Ofimáticas en los estudiantes del 6to grado de primaria en la " I.E. N° 30405 Jauja-Acolla, 2016.**

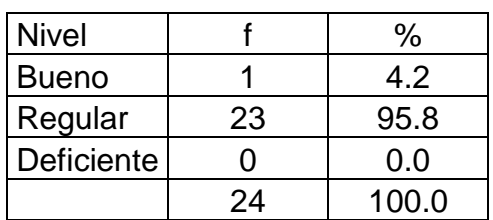

## **RESULTADO DEL NIVEL DE CONOCIMIENTO DE LA OFIMÁTICAS EN LOS ESTUDIANTES DEL 6TO GRADO DE PRIMARIA EN LA " I.E. N° 30405 JAUJA-ACOLLA, 2016**

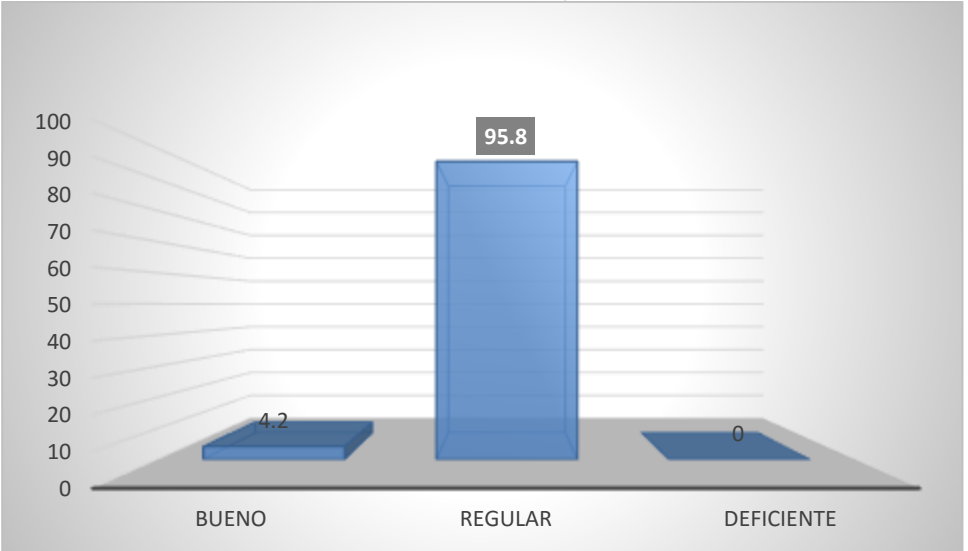

Fuente: Tabla N° 3

Interpretación

En el gráfico N° 1 se observa que 1 estudiante que representa el 4,2% der la muestra se encuentra en el nivel bueno. Son 23 alumnos que representa el 95,8% de la muestra se encuentra en el nivel regular, ninguno en el nivel deficiente. lo que indica que muy pocos dominan el Word, exel y el Pawert Poing

#### Tabla N° 4

#### **Resultado del Nivel de Conocimiento del uso del programa Word en los estudiantes del 6to grado de primaria en la "I.E. N° 30405 Jauja-Acolla, 2016.**

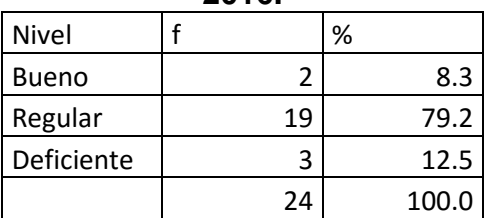

#### **RESULTADO DEL NIVEL DE CONOCIMIENTO DEL USO DEL PROGRAMA WORD EN LOS ESTUDIANTES DEL 6TO GRADO DE PRIMARIA EN LA "I.E. N° 30405 JAUJA-ACOLLA, 2016**

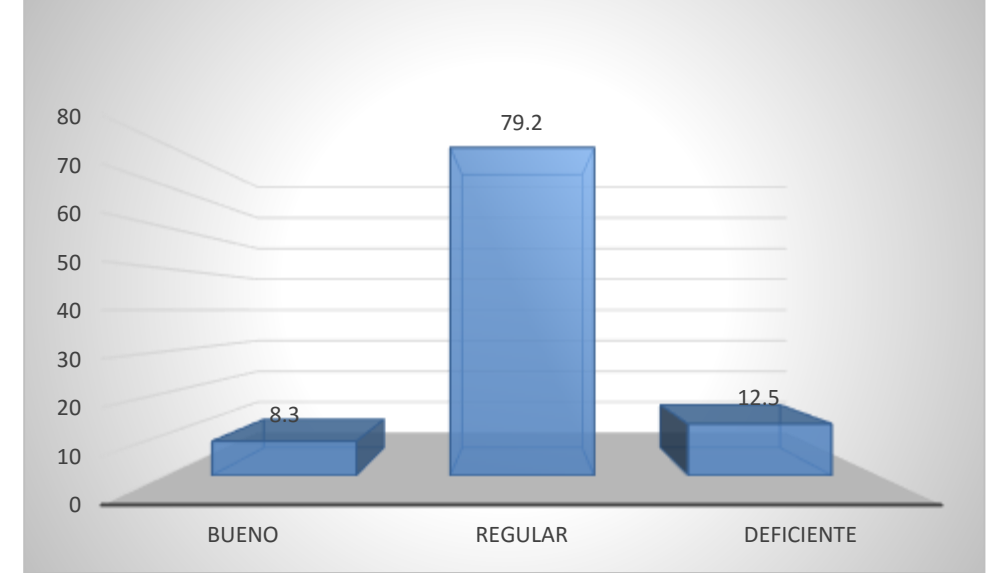

Fuente: Tabla N° 4

Interpretación

En el gráfico N° 2 se observa que 2 estudiantes que representa el 8,3% der la muestra se encuentra en el nivel bueno. Son 19 alumnos que representa el 79,2% de la muestra se encuentra en el nivel regular, ninguno en el nivel deficiente. Son 3 estudiantes que representa el 12,5 % de la muestra se encuentran en el nivel deficiente. Lo que indica que regularmente desarrollan trabajos con redacción en Word.

#### Tabla N° 5

**Resultado del Nivel de Conocimiento del uso del programa Excel en los estudiantes del 6to grado de primaria en la "I.E. N° 30405 Jauja-Acolla, 2016.**

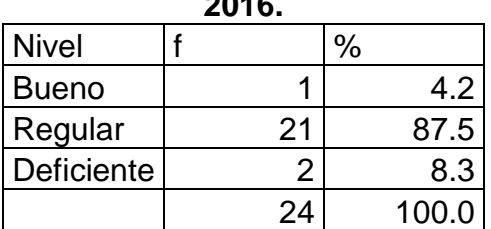

## **RESULTADO DEL NIVEL DE CONOCIMIENTO DEL USO DEL PROGRAMA EXCEL EN LOS ESTUDIANTES DEL 6TO GRADO DE PRIMARIA EN LA "I.E. N° 30405 JAUJA-ACOLLA, 2016**

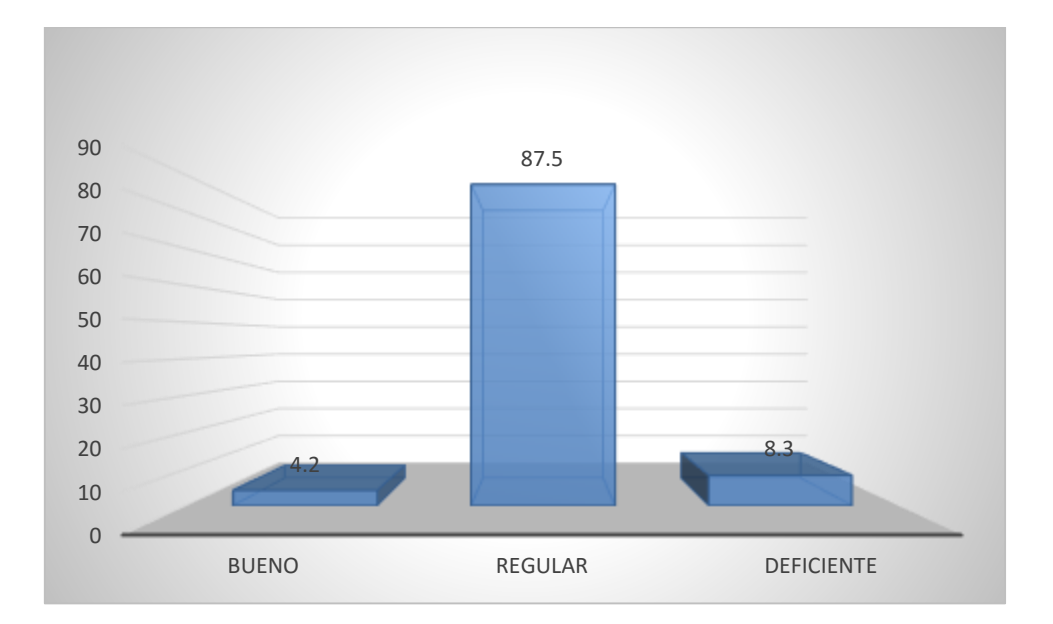

Fuente: Tabla N° 5

Interpretación

En el gráfico N° 3 se observa que 1 estudiante que representa el 4,2% der la muestra se encuentra en el nivel bueno. Son 21 alumnos que representa el 87,5% de la muestra se encuentra en el nivel regular, ninguno en el nivel deficiente. Son 2 estudiantes que representa el 8,3% de la muestra se encuentran en el nivel deficiente. lo que indica que muy pocos utilizan el procesador de textos

Tabla N° 6

**Resultado del Nivel de Conocimiento del uso del programa Power Point en los estudiantes del 6to grado de primaria en la " I.E. N° 30405 y Jauja-Acolla, 2016.**

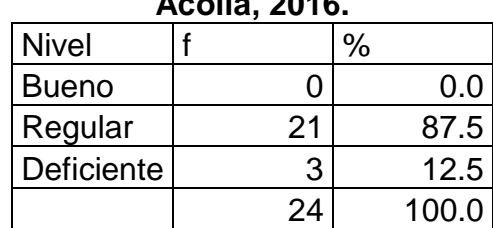

## **RESULTADO DEL NIVEL DE CONOCIMIENTO DEL USO DEL PROGRAMA POWER POINT EN LOS ESTUDIANTES DEL 6TO GRADO DE PRIMARIA EN LA " I.E. N° 30405 Y JAUJA-ACOLLA, 2016**

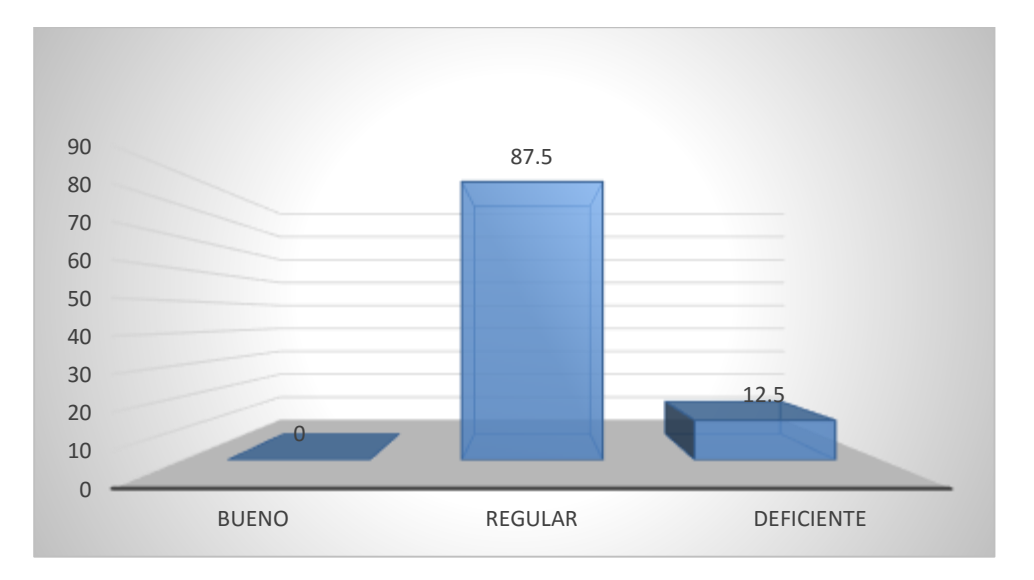

Fuente: Tabla N° 6

Interpretación

En el gráfico N° 4 se observa que 0 estudiante que representa el 0% de la muestra se encuentra en el nivel bueno. Son 21 estudiantes que representa el 87,5% de la muestra se encuentra en el nivel regular, 3 estudiantes que representa el 12,5% de la muestra se encuentran en el nivel deficiente, Lo que indica que muy pocos elaboran diapositivas en Power point

Tabla N° 7

**Resultado del Nivel de Conocimiento de la Ofimática en los estudiantes del 6to grado de primaria en la y la I.E. N° 30406"Jauja-Acolla, 2016.**

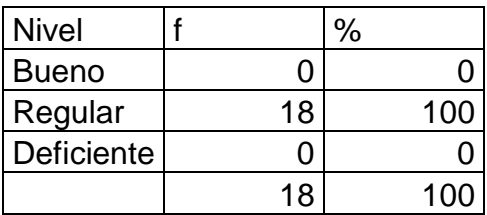

## **RESULTADO DEL NIVEL DE CONOCIMIENTO DE LA OFIMÁTICA EN LOS ESTUDIANTES DEL 6TO GRADO DE PRIMARIA EN LA Y LA I.E. N° 30406"JAUJA-ACOLLA, 2016.**

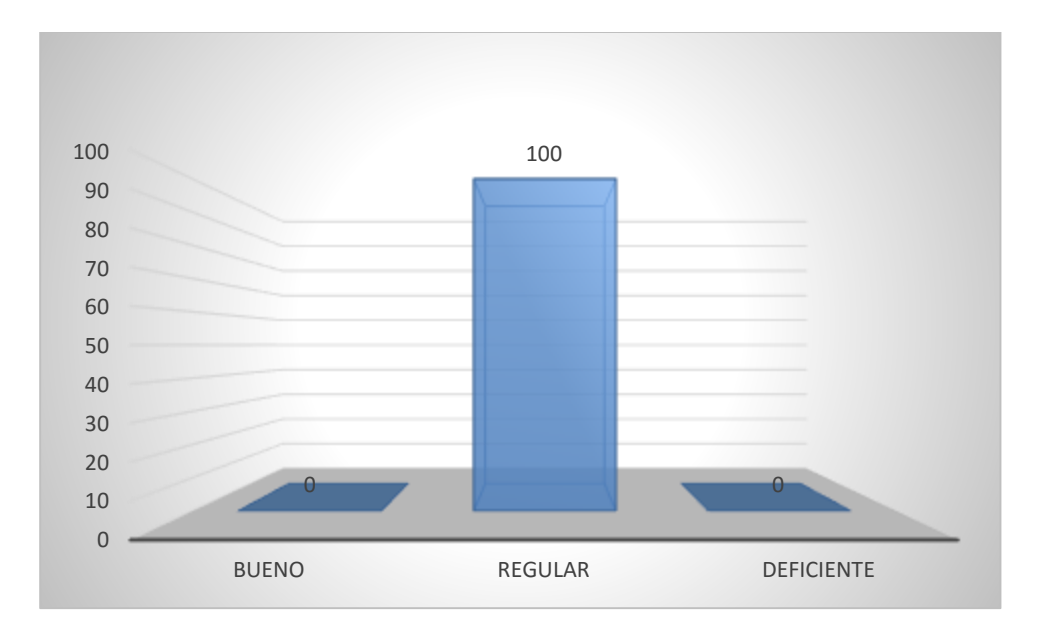

Fuente: Tabla N° 7

Interpretación

En el gráfico N° 5 se observa que 0 estudiante que representa el 0% der la muestra se encuentra en el nivel bueno. Son 18 estudiantes que representa el 100% de la muestra se encuentra en el nivel regular. muy pocos lo practican los programas útiles como Wort, Excel y pawert point

Tabla N° 8

**Resultado del Nivel de Conocimiento del uso del programa Word en los estudiantes del 6to grado de primaria en la "a I.E. N° 30406"Jauja-Acolla, 2016.**

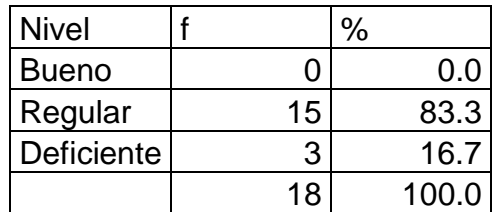

#### **RESULTADO DEL NIVEL DE CONOCIMIENTO DEL USO DEL PROGRAMA WORD EN LOS ESTUDIANTES DEL 6TO GRADO DE PRIMARIA EN LA "A I.E. N° 30406"JAUJA-ACOLLA, 2016**

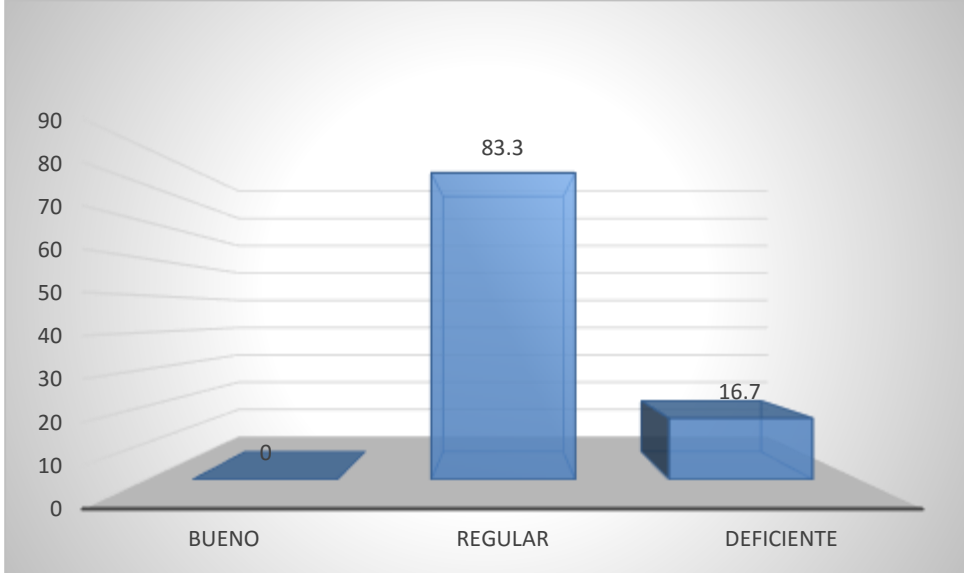

Fuente: Tabla N° 8

Interpretación

En el gráfico N° 6 se observa que 0 estudiante que representa el 0% der la muestra se encuentra en el nivel bueno. Son 15 estudiantes que representa el 83,3% de la muestra se encuentra en el nivel regular, 3 estudiantes que representa el 12,5% de la muestra se encuentran en el nivel deficiente

## Tabla N° 9

**Resultado del Nivel de Conocimiento del uso del programa Excel en los estudiantes del 6to grado de primaria en la I.E. N° 30406"Jauja-Acolla, 2016.**

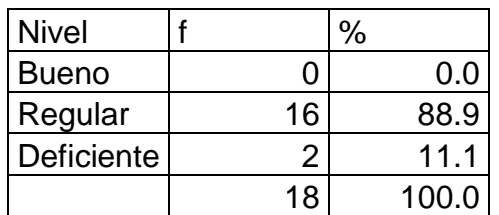

#### **RESULTADO DEL NIVEL DE CONOCIMIENTO DEL USO DEL PROGRAMA EXCEL EN LOS ESTUDIANTES DEL 6TO GRADO DE PRIMARIA EN LA I.E. N° 30406"JAUJA-ACOLLA, 2016**

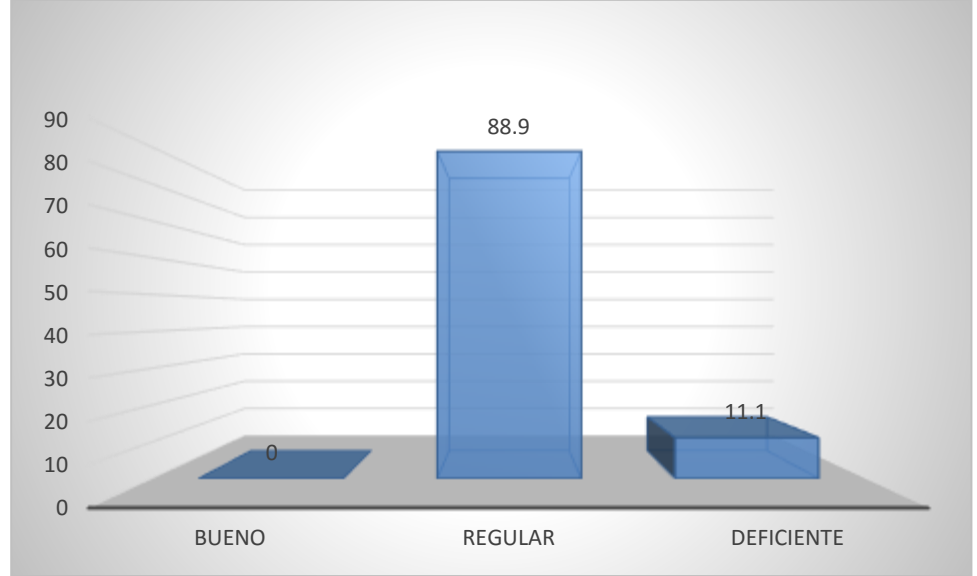

Fuente: Tabla N° 9

Interpretación

En el gráfico N° 7 se observa que 0 estudiante que representa el 0% der la muestra se encuentra en el nivel bueno. Son 16 estudiantes que representan el 88,9% de la muestra se encuentra en el nivel regular, 2 estudiantes que representa el 11,1% de la muestra se encuentran en el nivel deficiente

## Tabla N° 10

## **Resultado del Nivel de Conocimiento del uso del programa Power Point en los estudiantes del 6to grado de primaria en la I.E. N° 30406"Jauja-Acolla, 2016**

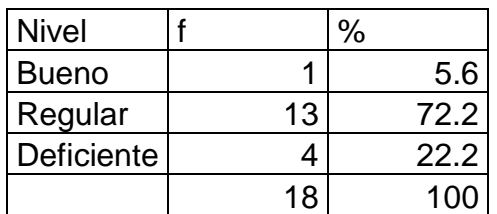

## **RESULTADO DEL NIVEL DE CONOCIMIENTO DEL USO DEL PROGRAMA POWER POINT EN LOS ESTUDIANTES DEL 6TO GRADO DE PRIMARIA EN LA I.E. N° 30406"JAUJA-ACOLLA, 2016**

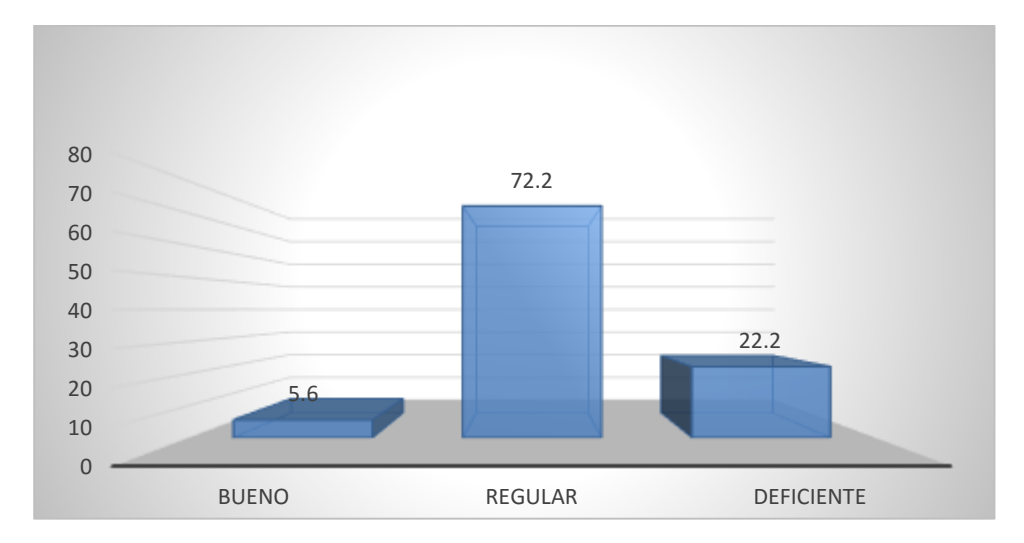

Fuente: Tabla N° 10

#### Interpretación

En el gráfico N° 8 se observa que 1 estudiante que representa el 5,6% der la muestra se encuentra en el nivel bueno. Son 13 estudiantes que representa el 72,2 % de la muestra se encuentra en el nivel regular, 4 estudiantes que representa el 22,2% de la muestra se encuentran en el nivel deficiente.

## **3.2. Contrastación de hipótesis**

#### Hipótesis nula Ho

No existe diferencias en las frecuencias en el nivel de conocimiento de la Ofimática en los estudiantes del 6to grado de primaria en la "I.E. N° 30405 y la I.E. N° 30406"Jauja-Acolla, 2016.

$$
Ho: f_{m1} = f_{m2}
$$

Hipótesis alterna Ha

Si existe diferencias en las frecuencias en el nivel de conocimiento de las Herramientas Ofimáticas en los estudiantes del 6to grado de primaria en la "I.E. N° 30405 y la I.E. N° 30406"Jauja-Acolla, 2016

Ha:  $f_{m1}$   $\neq$   $f_{m2}$ 

# **a) Nivel de significación**

 $\alpha$  = 0,05 es decir (5%)

## **b) Prueba estadística**

Se escoge la prueba de  $x^2$  para muestras independientes.

c) Grado de libertad

 $gl = (columnna-1) \times (fila-1) = (3-1) \times (2-1) = 2$ 

- **d) Valor crítico** 
	- **- Valor crítico superior**

$$
x_{_{(0,005;2)}}^2 = 5,99
$$

- **- Valor crítico inferior**
- **e) Región de aceptación y rechazo**

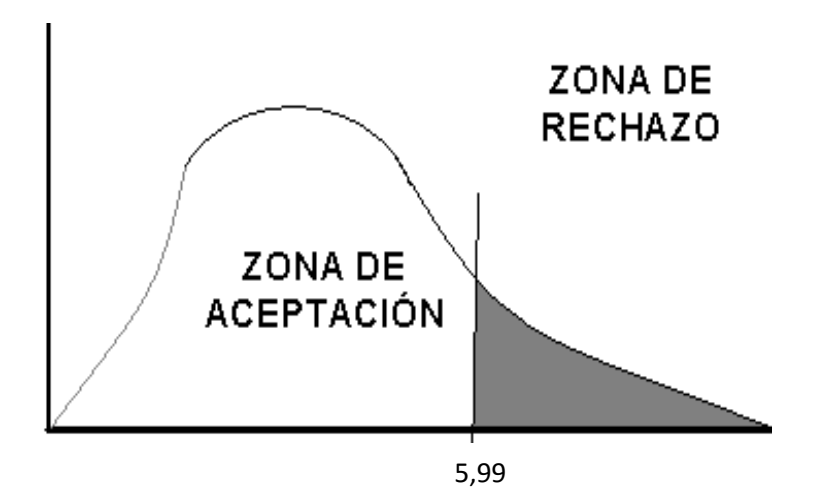

Aceptar Ho, si  $x^2 \le 5.99$ 

Rechazar H<sub>0</sub>, si  $x^2 > 5,99$ 

## **f) Recolección de datos**

- f<sup>o</sup> : es el número observado de casos
- f<sup>e</sup> : es el número esperado de casos

#### Siendo la tabla de contingencia

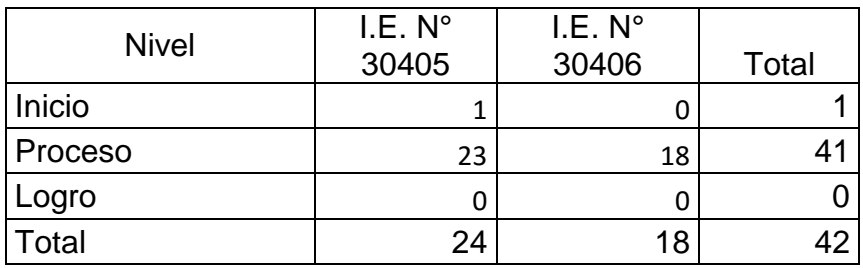

Aplicando la fórmula

$$
x^2 = \sum \frac{(f_0 - f_e)^2}{f_e}
$$

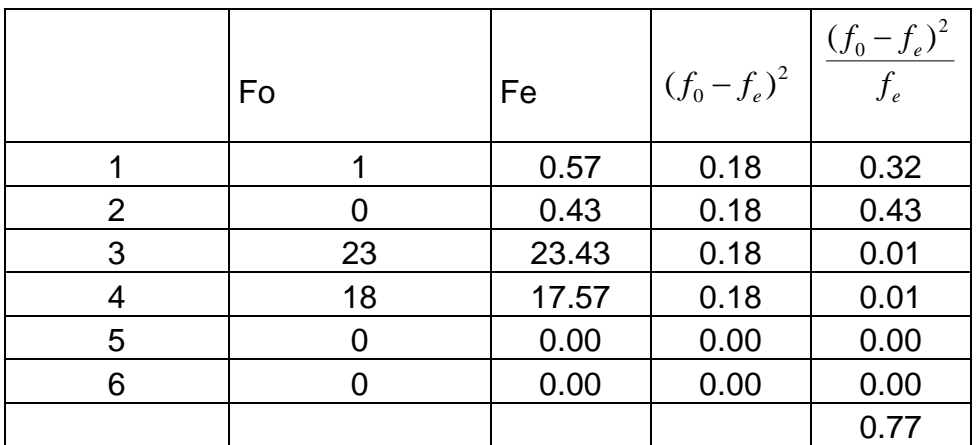

$$
x^2 = 0.77
$$

## **Decisión estadística**:

Puesto que  $x_c^2 < x_t^2$  $x_c^2 < x_t^2$  siendo 0,77 < 5,99 por lo tanto se acepta la hipótesis nula y se rechaza la hipótesis alterna

# **Conclusión estadística**

Puesto que  $x_c^2 < x_t^2$  $x_c^2 < x_t^2$  se concluye que: No existe diferencia significativa de frecuencias en el nivel de conocimiento de la Ofimática en los estudiantes del 6to grado de primaria en la " I.E. N° 30405 y la I.E. N° 30406"Jauja-Acolla, 2016.

## **Hipótesis específica 1:**

Hipótesis Nula: Ho

No existe diferencias en el Nivel de Conocimiento en el programa Word en los estudiantes del 6to grado de primaria en la "I.E. N° 30405 y la I.E. N° 30406"Jauja-Acolla, 2016.

$$
H_0: f_{m1} = f_{m2}
$$

Hipótesis alterna Ha

Si existe diferencias en el Nivel de Conocimiento en el programa Word en los estudiantes del 6to grado de primaria en la "I.E. N° 30405 y la I.E. N° 30406"Jauja-Acolla, 2016,

Ha:  $f_{m1}$   $\neq$   $f_{m2}$ 

**a) Nivel de significación**  $\alpha$  = 0,05 es decir (5%)

# **b) Prueba estadística**

Se escoge la prueba de  $x^2$  para muestras independientes.

**c) grado de libertad**

 $gl = (columnna-1) \times (fila-1) = (3-1) \times (2-1) = 2$ 

- **d) Valor crítico** 
	- **- Valor crítico superior**

$$
x_{(0,005,2)}^2 = 5,99
$$

 **- Valor crítico inferior** 

**e) Región de aceptación y rechazo** 

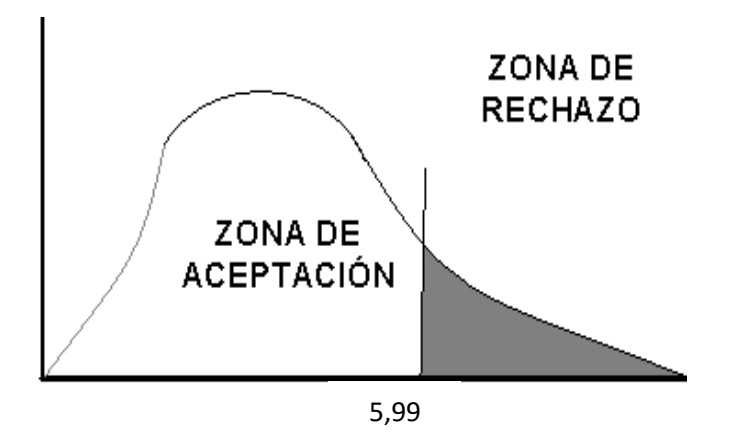

Aceptar Ho, si  $x^2 \le 5.99$ 

Rechazar H<sub>0</sub>, si  $x^2 > 5,99$ 

# **f) Recolección de datos**

f<sup>o</sup> : es el número observado de casos

f<sup>e</sup> : es el número esperado de casos

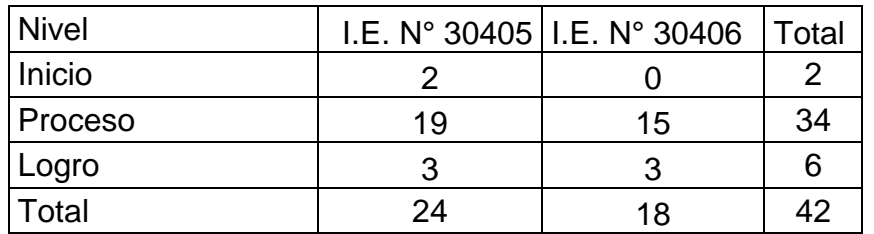

Siendo la tabla de contingencia

Aplicando la fórmula

$$
x^2 = \sum \frac{(f_0 - f_e)^2}{f_e}
$$

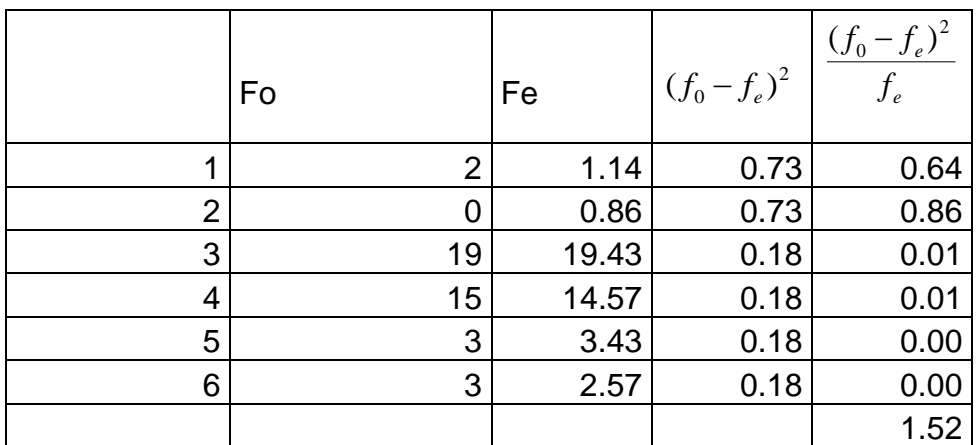

$$
x^2=1,52
$$

#### **g) Decisión estadística**:

Puesto que  $x_c^2 < x_t^2$  $x_c^2 < x_t^2$  siendo 1,52 < 5,99 por lo tanto se acepta la hipótesis alterna y se rechaza la hipótesis nula

#### **h) Conclusión estadística**

Puesto que  $x_c^2 < x_t^2$  $x_c^2 < x_t^2$  se concluye que: No existe diferencias en el Nivel de Conocimiento en el programa Word en los estudiantes del 6to grado de primaria en la " I.E. N° 30405 y la I.E. N° 30406"Jauja-Acolla, 2016.

#### **Hipótesis específica 2:**

Hipótesis Nula: Ho

No existe diferencia en el Nivel de Conocimiento en el programa Excel en los estudiantes del 6to grado de primaria en la "I.E. N° 30405 y la I.E. N° 30406"Jauja-Acolla, 2016.

Ho: 
$$
f_{m1} = f_{m2}
$$

Hipótesis alterna: Ha

Si existe diferencia en el Nivel de Conocimiento en el programa Excel en los estudiantes del 6to grado de primaria en la "I.E. N° 30405 y la I.E. N° 30406"Jauja-Acolla, 2016.

Ha:  $f_{m1}$   $\neq$   $f_{m2}$ 

#### **a) Nivel de significación**

 $\alpha$  = 0,05 es decir (5%)

## **b) Prueba estadística**

Se escoge la prueba de  $x^2$  para muestras independientes.

**c) Grado de libertad** 

 $gl = (columnna-1) \times (fila-1) = (3-1) \times (2-1) = 2$ 

**d) Valor crítico** 

**- Valor crítico superior**

$$
x_{(0,005;2)}^2 = 5,99
$$

 **- Valor crítico inferior** 

**e) Región de aceptación y rechazo** 

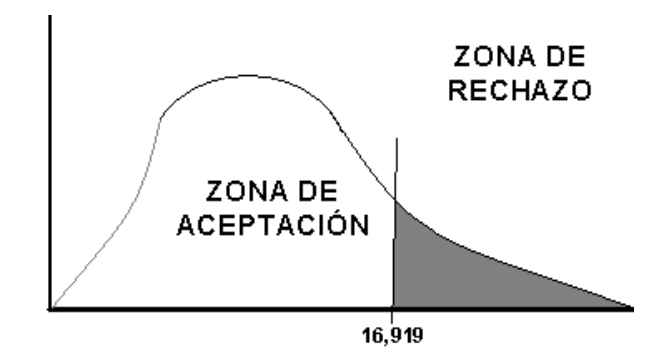

Aceptar Ho, si  $x^2 \leq x^3$ 5,99

Rechazar H<sub>0</sub>, si  $x^2 > 5,99$ 

# **f) Recolección de datos**

f<sup>o</sup> : es el número observado de casos

f<sup>e</sup> : es el número esperado de casos

Siendo la tabla de contingencia

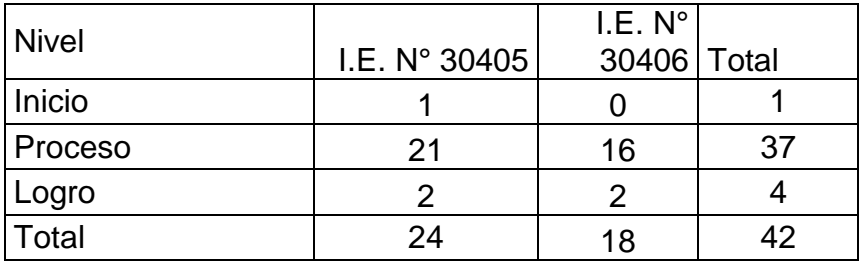

Aplicando la fórmula

$$
x^2 = \sum \frac{(f_0 - f_e)^2}{f_e}
$$

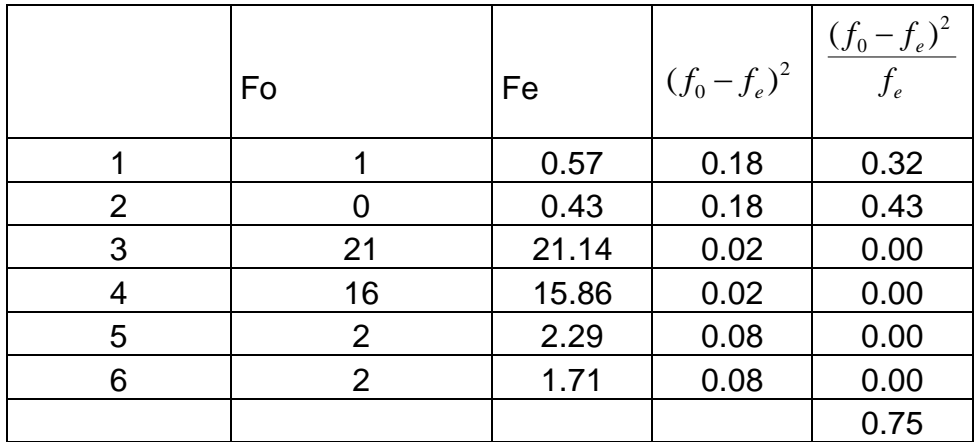

$$
x^2 = 0.75
$$

## **g) Decisión estadística**:

Puesto que  $x_c^2 < x_t^2$  $x_c^2 < x_t^2$  siendo 0,75 < 5,99 por lo tanto se acepta la hipótesis alterna y se rechaza la hipótesis nula

## **h) Conclusión estadística**

Puesto que  $x_c^2 < x_t^2$  $x_c^2 < x_t^2$  se concluye que: No existe diferencia en el Nivel de Conocimiento en el programa Excel en los estudiantes del 6to grado de primaria en la " I.E. N° 30405 y la I.E. N° 30406"Jauja-Acolla, 2016.

#### **Hipótesis específica 3:**

Hipótesis Nula: Ho

No existe diferencia en el Nivel de Conocimiento en el programa Power Point en los estudiantes del 6to grado de primaria en la " I.E. N° 30405 y la I.E. N° 30406"Jauja-Acolla, 2016.

$$
H_0
$$
:  $f_{m1} = f_{m2}$ 

Hipótesis alterna: Ha

Si existe diferencia en el Nivel de Conocimiento en el programa Power Point en los estudiantes del 6to grado de primaria en la " I.E. N° 30405 y la I.E. N° 30406"Jauja-Acolla, 2016.

Ha:  $f_{m1}$   $\neq$   $f_{m2}$ 

## **a) Nivel de significación**

 $\alpha$  = 0,05 es decir (5%)

## **b) Prueba estadística**

Se escoge la prueba de  $x^2$  para muestras independientes.

## **c) Grado de libertad**

 $gl = (columnna-1) \times (fila-1) = (3-1) \times (2-1) = 2$ 

## **d) Valor crítico**

**- Valor crítico superior**

$$
x_{(0,005;2)}^2 = 5,99
$$

- **- Valor crítico inferior**
- **e) Región de aceptación y rechazo**

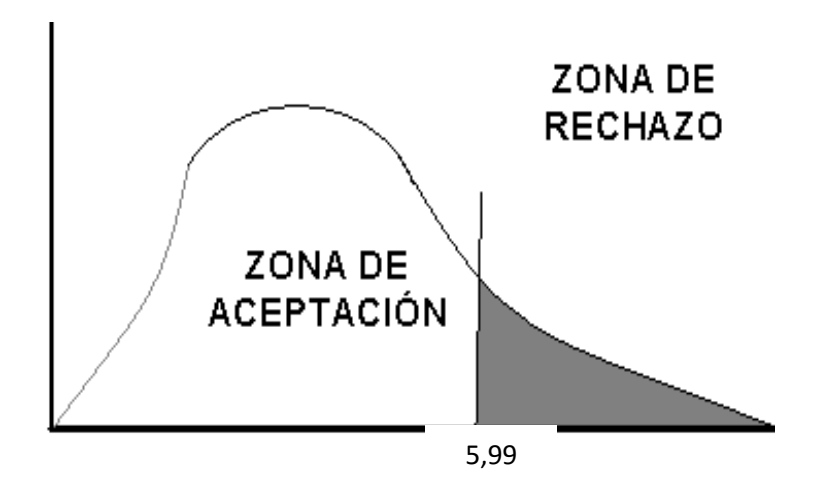

Aceptar Ho, si  $x^2 \le 5.99$ 

Rechazar H<sub>0</sub>, si  $x^2 > 5,99$ 

#### **f) Recolección de datos**

f<sup>o</sup> : es el número observado de casos

f<sup>e</sup> : es el número esperado de casos

Siendo la tabla de contingencia

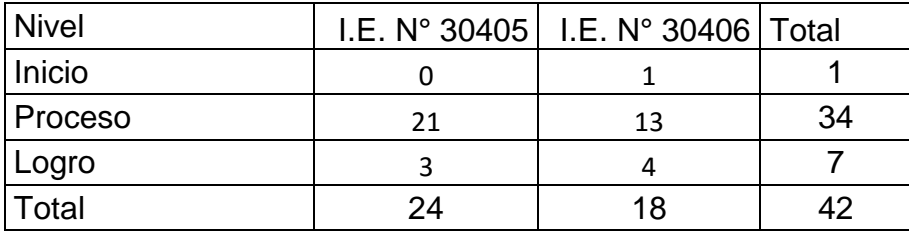

Aplicando la fórmula

$$
x^2 = \sum \frac{(f_0 - f_e)^2}{f_e}
$$

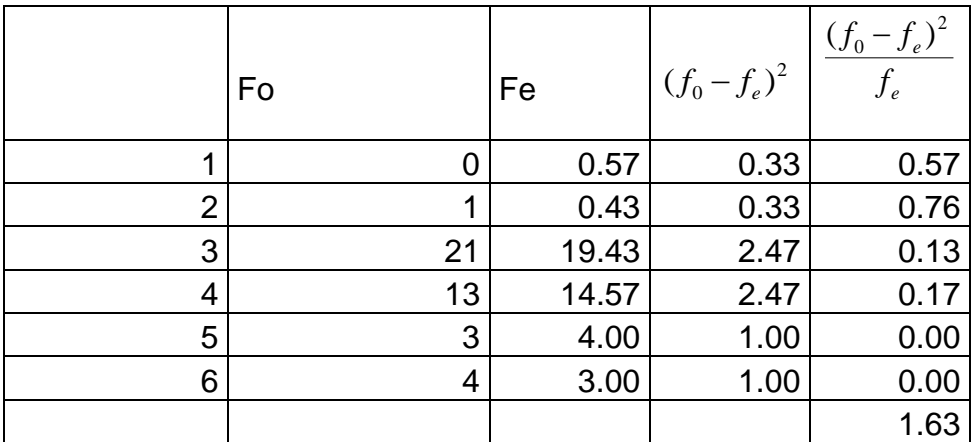

$$
x^2 = 1,63
$$

## **g) Decisión estadística**:

Puesto que  $x_c^2 < x_t^2$  $x_c^2 < x_t^2$  siendo 1,63 < 5,99 por lo tanto se acepta la hipótesis alterna y se rechaza la hipótesis nula

# **h) Conclusión estadística**

Puesto que  $x_c^2 < x_t^2$  $x_c^2 < x_t^2$  se concluye que: No existe diferencia en el Nivel de Conocimiento en el programa Power Point en los estudiantes del 6to grado de primaria en la " I.E. N° 30405 y la I.E. N° 30406"Jauja-Acolla, 2016

# **CAPITULO IV DISCUSION**

Desde el concepto de ofimática tomado de Internet, se puede decir que la ofimática se puede utilizar en educación y sobre todo en la administración educativa y en el proceso de aprendizaje, ya que a través de las herramientas que proporciona los niños pueden encontrar valiosa información que complemente con su aprendizaje

 Por ello, Al inicio de la investigación nos planteamos el objetivo general : Determinar las diferencias significativas, pero si diferencias leves en el nivel de conocimiento de Herramientas Ofimáticas entre los estudiantes del 6to grado de primaria de la " I.E. N° 30405 y la I.E. N° 30406"Jauja-Acolla, 2016. Luego de aplicar el instrumento de investigación se tiene en la I.E. . N° 30405 se observa que 1 estudiante que representa el 4,2% de la muestra se encuentra en el nivel bueno. Son 23 alumnos que representa el 95,8% de la muestra se encuentra en el nivel regular. Mientras en la I.E. N° 30406 se tiene a 18 alumnos que representa el 100% de la muestra se encuentra en el nivel regular. Además Puesto que  $x_c^2 < x_t^2$  $x_c^2 < x_t^2$  siendo 0,77 < 5,99 por lo tanto se acepta la hipótesis alterna y se rechaza la hipótesis nula donde se concluye que: No existe diferencia significativa de frecuencias en el nivel de conocimiento de las Herramientas Ofimáticas en los estudiantes del 6to grado de primaria en la " I.E. N° 30405 y la I.E. N° 30406"Jauja-Acolla, 2016.

 Este resultado se contrasto con la investigación desarrollada por **Prado (2012)** en su**,** tesis titulada *Actitud de los Docentes de la carrera de Magisterio* 

Primaria *Belga Guatemalteco ante la utilización de las Tecnologías de Información y Comunicación dentro del proceso de enseñanza y aprendizaje.* Para optar el grado de Licenciada en Educación en Universidad Rafael Landívar Facultad de Humanidades Departamento de Educación, la investigación es de tipo cuantitativa, diseño no experimental y su instrumento fue con cuestionarios, llegando a la siguiente conclusión:

 Que los docentes encuestados han tenido un contacto básico a intermedio con la tecnología, la usan esporádicamente, más que todo en tareas básicas como comunicarse por correos electrónicos, hacer búsquedas en internet y crear documentos en procesadores de texto. Pero si nos preguntamos sí con este manejo tecnológico los docentes están preparados para hacer un uso de las tecnologías a nivel pedagógico, la respuesta podría ser no. El papel del docente no es solamente ser un usuario de las tecnologías, es más específicamente, ser un moldeador de ellas, para convertirlas en herramientas educativas; la tecnología por sí sola no tiene ningún poder educativo, son solo herramientas, que sin el adecuado uso pierden cualquier posibilidad de tener un efecto en los aprendizajes, y ese uso adecuado solo puede venir por parte de los docentes, en un trabajo conjunto con sus estudiantes, y para ello debe tener más que un conocimiento básico de las TICs

 En la fundamentación teórica se hace notar que el manejo de la ofimática es fundamental durante el desarrollo del escolar, ya que estamos inmersos en el mundo de la tecnología y la información se obtiene a través de este medio, por lo que todo niño debe tener un conocimiento básico al respecto.

 En cuanto al objetivo específico 1: Determinar las diferencias significativas, pero si diferencias leves del nivel de conocimiento del uso del programa Word en los estudiantes del 6to grado de primaria en la "I.E. N° 30405 y la I.E. N° 30406"Jauja-Acolla, 2016. Luego de aplicar el instrumento de investigación se observa que 2 estudiante que representa el 8,3% der la muestra se encuentra en el nivel bueno. Son 19 alumnos que representa el 79,2% de la muestra se encuentra en el nivel regular, Mientras en la I.E. N° 30406 se tiene a 15 alumnos que representa el 83,3% de la muestra se encuentra en el nivel regular, además

Puesto que  $x_c^2 < x_t^2$  $x_c^2 < x_t^2$  siendo 1,52 < 5,99 por lo tanto se acepta la hipótesis alterna y se rechaza la hipótesis nula, se concluye que: No existe diferencias en el Nivel de Conocimiento en el programa Word en los estudiantes del 6to grado de primaria en la " I.E. N° 30405 y la I.E. N° 30406"Jauja-Acolla, 2016

 Este resultado se contrasto con la investigación desarrollada por Echeverría (2011) en su tesis titulada *Tics en la formación inicial y permanente del profesorado educación especial: Universidad de Costa Rica*, para optar al grado de doctor en la Universidad Complutense de Madrid facultad de educación, en lo que llego a la siguiente conclusión:

 Los recursos que mejor domina el profesorado de la sección de Educación Especial de la UCR desde los aparatos más tradicionales son el TV, el videoproyector, el proyector de filminas. En la gama de herramientas tecnológicas más recientes, el manejo de la computadora, y el acceso a Internet son las más utilizadas y para los que sienten tener mejor dominio técnico. El procesamiento de textos, el manejo de Power Point, Excel, el office de Microsoft y el correo electrónico son temas de capacitación a los que ha tenido acceso más del 50% de los docentes.

 El uso de estas herramientas, actualmente es de carácter más bien instrumental. Que se utilizan para el motivar el interés y la atención de los estudiantes, apoyar el desarrollo de las lecciones, hacer la clase más creativa son, el facilitar transferencia de conocimientos, e implementar una metodología más creativa. También, aunque en menor medida, las TIC son utilizadas para realimentar los conceptos en estudio, y promover el trabajo en equipo.

 En cuanto al objetivo específico 2: Determinar las diferencias significativas del nivel de uso del programa Excel en los estudiantes del 6to grado de primaria en la "I.E. N° 30405 y la I.E. N° 30406"Jauja-Acolla, 2016. Luego de aplicar el instrumento de investigación se observa que 1 estudiante que representa el 4,2% der la muestra se encuentra en el nivel bueno. Son 21 alumnos que representa el 87,5% de la muestra se encuentra en el nivel regular, mientras en la I.E. N° 30406 se tiene a 16 alumnos que representa el 88,9% de la muestra se encuentra en el

nivel regular, 2 estudiantes que representa el 11,1% de la muestra se encuentran en el nivel deficiente, además Puesto que  $x_c^2 < x_t^2$  $x_c^2 < x_t^2$  siendo 0,75 < 5,99 por lo tanto se acepta la hipótesis alterna y se rechaza la hipótesis nula, se concluye que: No existe diferencia en el Nivel de Conocimiento en el programa Excel en los estudiantes del 6to grado de primaria en la " I.E. N° 30405 y la I.E. N° 30406"Jauja-Acolla, 2016

 Este resultado se contrasto con la investigación desarrollada por Lúquez (2010) en su tesis titulada "*Uso de las tecnologías de información y comunicación en la práctica docente"*, para optar el título en licenciado en educación, en la Universidad central de Venezuela facultad de humanidades y educación escuela de educación llego a la siguiente conclusión:

 Se concluye que más del 70% de los docentes de la Escuela Nacional Bolivariana Carora no le está dando el aprovechamiento indicado a las herramientas tecnológicas, por cuanto nunca interactúan con los estudiantes con apoyo de las mismas .

 Esto corrobora la inexistencia de una verdadera integración de las TIC con finalidades educativas. En cuanto a las competencias didácticas de los docentes en la integración de las TIC con finalidades educativas, los resultados demuestran que los docentes nunca utilizan las herramientas tecnológicas, entonces los estudiantes también tendrán dificultades en el manejo

 Finalmente en cuanto al objetivo específico 3: Determinar las diferencias significativas del de uso del programa Power Point en los estudiantes del 6to grado de primaria en la " I.E. N° 30405 y la I.E. N° 30406"Jauja-Acolla, 2016. Luego de aplicar el instrumento de investigación se tiene 21 alumnos que representa el 87,5% de la muestra se encuentra en el nivel regular, 3 estudiantes que representa el 12,5% de la muestra se encuentran en el nivel deficiente, mientras en la I.E. N° 30406 se tiene a 1 estudiante que representa el 5,6% der la muestra se encuentra en el nivel bueno y son 13 alumnos que representa el 72,2 % de la muestra se encuentra en el nivel regular. Además Puesto que 2 2  $x_c^2 < x_t^2$  siendo 1,63 < 5,99 por lo tanto se acepta la hipótesis alterna y se

rechaza la hipótesis nula, Puesto que  $x_c^2 < x_t^2$  $x_c^2 < x_t^2$  se concluye que: No existe diferencia en el Nivel de Conocimiento en el programa Power Point en los estudiantes del 6to grado de primaria en la " I.E. N° 30405 y la I.E. N° 30406"Jauja-Acolla, 2016

 Este resultado se contrasto con la investigación desarrollada por **Salcedo (2015)** en la tesis titulada *uso de las herramientas ofimáticas por los docentes de un centro de educación básica alternativa de lima metropolitana, para* optar *el grado* de Magistra en Integración e Innovación Educativa de las Tecnologías de la Información y la Comunicación, en la Pontificia Universidad Católica del Perú, la investigación, en cuanto a su nivel de investigación es descriptivo, diseño no experimental y su instrumento fue con cuestionarios, llegando a la siguiente conclusión llego a la siguiente conclusión:

 Estos resultados corroboran lo que se manifiesta en el fundamento teórico que el conocimiento y manejo adecuado de las herramientas ofimáticas, serán de gran ayuda para la planificación y organización del trabajo docente. Un nivel aceptable en el manejo de estas herramientas permitirá al maestro administrar datos y/o información de forma eficiente en los aspectos personal- profesional y educativo.

# **CAPÍTULO V**

#### **CONCLUSIONES**

- 1. Se determinó que existen diferencias leves en el nivel de conocimiento de la Ofimática entre los estudiantes del 6to grado de primaria de la "I.E. N° 30405 y la I.E. N° 30406"Jauja-Acolla, 2016. Luego de aplicar el instrumento de investigación se tiene en la I.E. N° 30405 se observa que 1 estudiante (4,2%) se encuentra en el nivel bueno. Son 23 alumnos (95,8%) se encuentra en el nivel regular. Mientras en la I.E. N° 30406 se tiene a 18 alumnos (100%) se encuentra en el nivel regular. Además Puesto que  $x_c^2 < x_t^2$  $x_c^2 < x_t^2$  siendo 0,77 < 5,9. La diferencia es mínima
- 2. Se determinó que existe diferencias leves del nivel de conocimiento del uso del programa Word en los estudiantes del 6to grado de primaria en la "I.E. N° 30405 y la I.E. N° 30406"Jauja-Acolla, 2016. Luego de aplicar el instrumento se observa que 2 estudiantes (8,3%) se encuentra en el nivel bueno. Son 19 alumnos (79,2%) se encuentra en el nivel regular, Mientras en la I.E. N° 30406 se tiene a 15 alumnos (83,3%) se encuentra en el nivel regular, además Puesto que  $x_c^2 < x_t^2$  $x_c^2 < x_t^2$  siendo 1,52 < 5,99, la diferencia es mínima
- 3. Se determinó que existe diferencias leves del nivel de uso del programa Excel en los estudiantes del 6to grado de primaria en la "I.E. N° 30405 y la I.E. N° 30406"Jauja-Acolla, 2016. Luego de aplicar el instrumento se

observa que 1 estudiante (4,2%) se encuentra en el nivel bueno. Son 21 alumnos (87,5%) se encuentra en el nivel regular, mientras en la I.E. N° 30406 se tiene a 16 alumnos (88,9%) se encuentra en el nivel regular, además Puesto que  $x_c^2 < x_t^2$  $x_c^2 < x_t^2$  siendo 0,75 < 5,99, la diferencia es mínima

4. Se determinó que existe diferencias leves del nivel de uso del programa Power Point en los estudiantes del 6to grado de primaria en la "I.E. N° 30405 y la I.E. N° 30406"Jauja-Acolla, 2016. Luego de aplicar el instrumento se tiene 21 alumnos (87,5%) se encuentra en el nivel regular, 3 estudiantes (12,5%) se encuentran en el nivel deficiente, mientras en la I.E. N° 30406 se tiene a 1 estudiante (5,6%) se encuentra en el nivel bueno y son 13 alumnos (72,2 %) se encuentra en el nivel regular. Además Puesto que  $x_c^2 < x_t^2$  $x_c^2 < x_t^2$  siendo 1,63  $<\,$  5,99. Las diferencias son mínimas

# **CAPÍTULO VI**

## **RECOMENDACIONES**

- 1. Los directivos de la institución educativa N° 30405 de Acolla deben de desarrollar programas de fortalecimiento de manejo de las tics en los niños para poder mejorar el uso de la informática en su aprendizaje.
- 2. Los directivos de la institución educativa N° 30406 de Acolla deben de desarrollar programas de fortalecimiento de manejo de las tics en los niños para poder mejorar el uso de la informática en su aprendizaje.
- 3. Los docentes de la institución educativa N° 30405 de Acolla, deben de generar espacios de fortalecimiento del manejo de Word en los niños
- 4. Los docentes de la institución educativa N° 30406 de Acolla, deben de generar espacios de fortalecimiento del manejo de Word en los niños
# **CAPITULO VII REFERENCIAS BIBLIOGRÁFICAS**

Arroyo (2012). *Niveles de Conocimientos Declarativos y Procedimentales sobre Tecnologías de Información y Comunicación en Educación de Docentes de la Red N°6 – Callao.* Tesis, Universidad San Ignacio de Loyola, Lima.

Casas (2002). *Fundamentos Teóricos Sobre TIC.* Lima: Sur.

Choque (2008). *La integración de las TIC en el sistema educativo.* Lima: Abedul.

Chumpitaz (2006). *Informática aplicada a los procesos de enseñanza aprendizaje.* Lima: Lima: Universidad Católica del Perú.

- Cueva (2011). *Nivel de conocimiento del personal administrativo y uso de las Tecnologías de Información y Comunicaciones (TICs) en las Unidades Ejecutoras (UES) de la provincia de Morropón, departamento de Piura en el año 2011.* Tesis, Universidad Los Angeles , Chimbote.
- Echevarria (2011). *Tics en la formación inicial y permanente del profesorado educación especial: Universidad de Costa Rica.* TEsis, Universidad Costa Rica, Costa Rica.
- Fernadez, Hernandez, Baptista (2003). *Metodologia de la investigacion.* Mexico: Mac Grw Hill.
- Fernadez, Hernandez, Baptista. (2014). *Metodologia de la investigacion.* Mexico: MCGRAW-HILL / INTERAMERICANA EDITORES, S.A. DE C.V
- Flores (2013). *Actitudes hacia las Tecnologías de Información y Comunicación de los Docentes de la Red Educativa N° 01 Ventanilla – Callao.* Tesis, Universidad San Ignacio de Loyola, Lima.

Gomez (2009). *El PowerPoint y sus usos. Revista digital Innovación y experiencias educativas. N° 26 –enero 2010.* Lima : REvista informatica.

Kudin (2012). *Influencia del Software Educativo 'Fisher Price: Little Ppeople Discovery Airport en la adquisición de las nociones lógico-matemáticas del diseño curricular nacional, en los niños de 4 y 5 años de la I.E.P Newton College,.* Tesis, Pontificia Universidad Católica del Perú, Lima.

Landeau (2007). *Metodologia de la investigacion.* Lima: San Luis.

Luques (2010). *Uso de las tecnologías de información y comunicación en la práctica docente.* Tesis, Universidad Central de Venezuela, Caracas. Montalvo, C (2005). *La ofimática.* Lima: Oceano.

Oceda (2000). *Metodologia de la investigacion.* Huancayo: Imagen.

- Ogalde (2008). *Tecnología Educativa Diseño y Utilización de los Medios de la Enseñanza.* Lima: Abedul.
- Prado (2012) *Actitud de los Docentes de la carrera de Magisterio Primaria Belga Guatemalteco ante la utilización de las Tecnologías de Información y Comunicación dentro del proceso de enseñanza y aprendizaje.* Tesis, Universidad Rafael Landivar, Bélga.
- Salcedo (2015). *uso de las herramientas ofimáticas por los docentes de un centro de educación básica alternativa de lima metropolitana.* Tesis, Pontrificia Universidad Católica del Perú, Lima.
- Sanchez (1998). *metodologia de la investigación.* Lima : San marcos.
- Sanchez y Reyes. (1998). *Metodologia de la investigación.* Lima: Santiago.
- Santisteban V (2013). *Las tecnologisa de comunicación e información.* Lima: Abedul.
- Semenov (2005). *Las tecnologías de la Información y la comunicación en la Enseñanza. UNESCO.* Lima: Oceano.

Tamnayo (2000). *Metodologia de la investigacion.* Mexico: Mac Graw Hill.

# **MATRIZ DE INVESTIGACION**

# **AUTOR**: Carina Ángela Casaño Ortega

TITULO: Conocimiento de la Ofimática en los estudiantes del 6to grado de primaria en la "I.E. N° 30405 y la I.E. N° 30406"Jauja-Acolla, 2016.

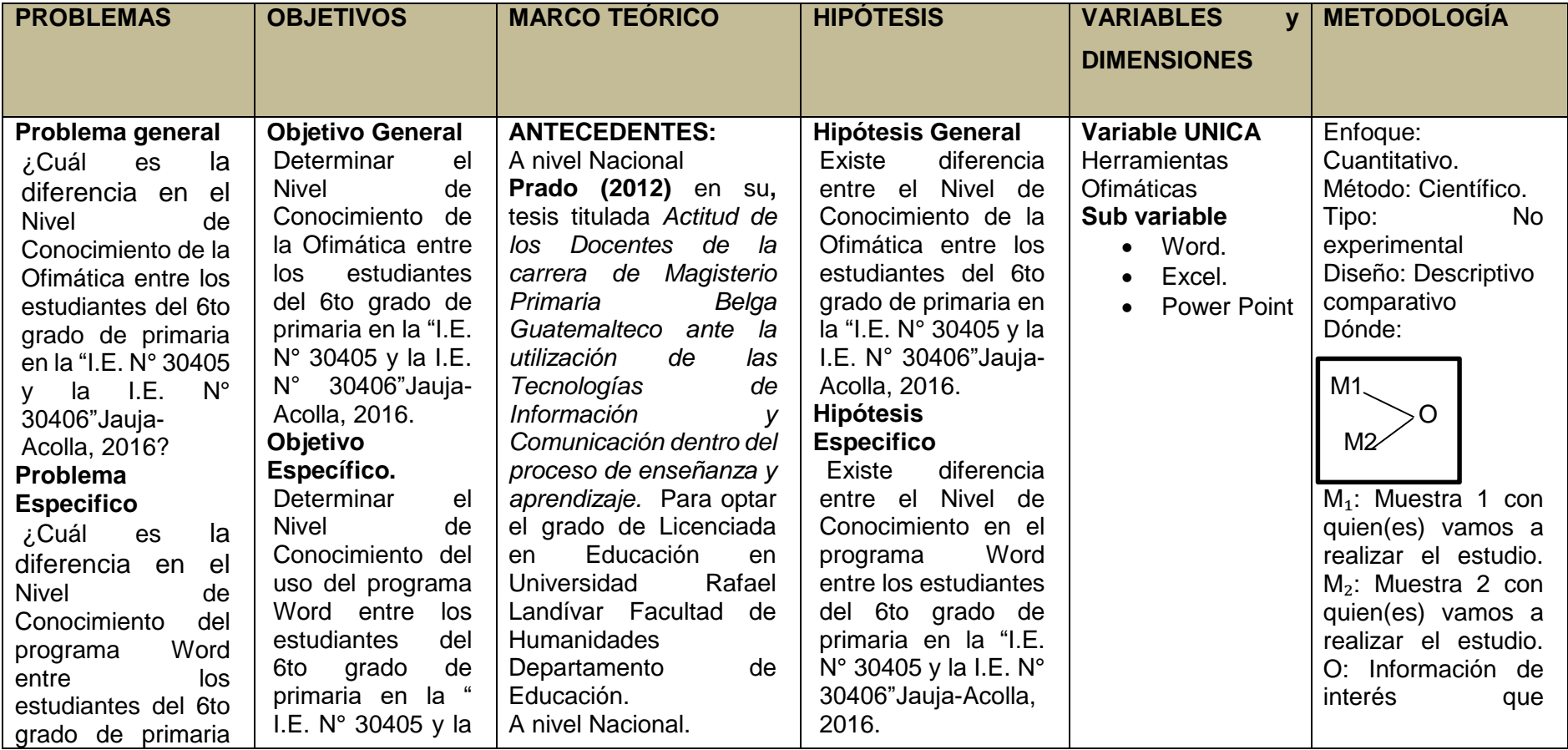

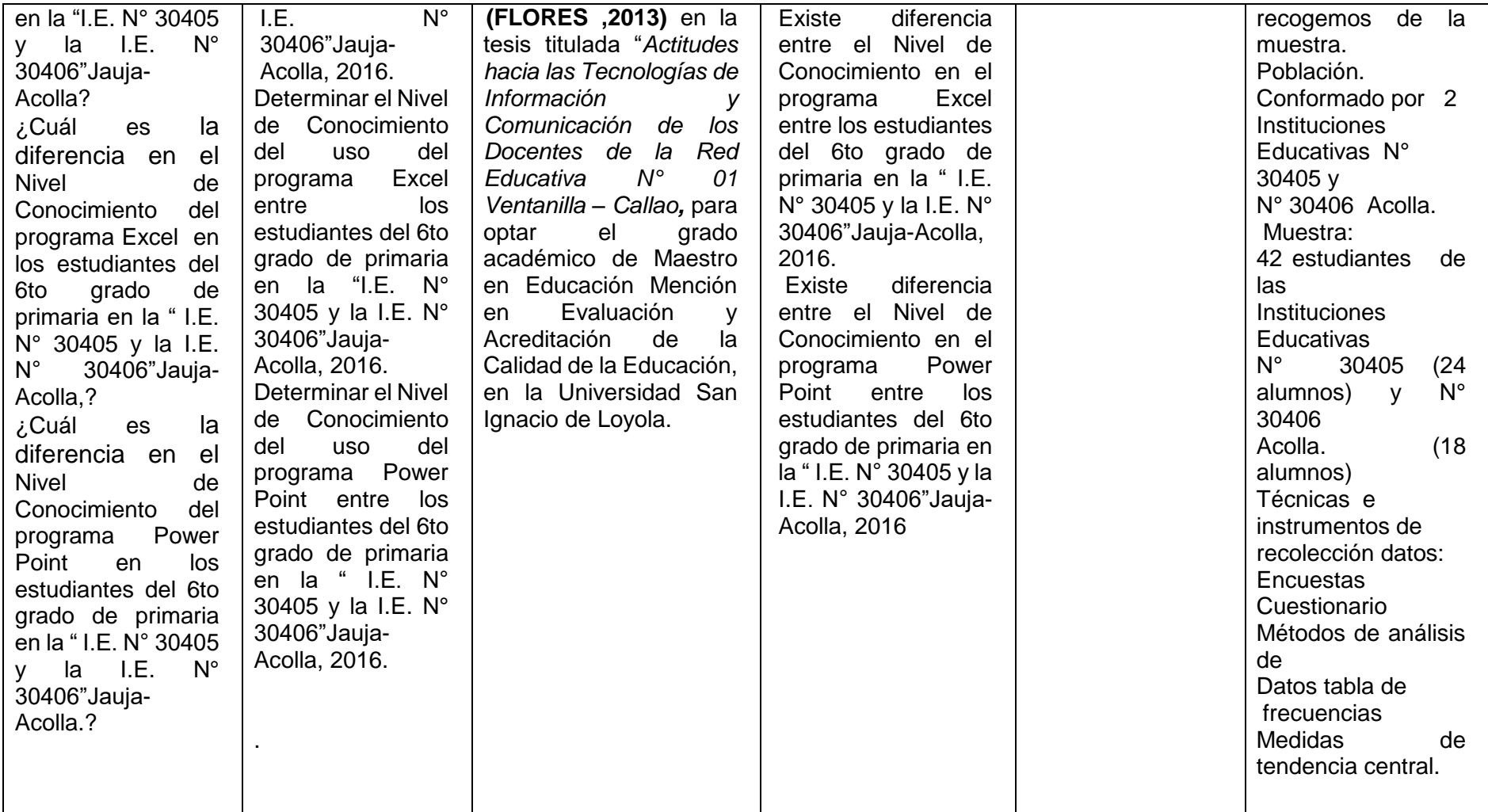

### **CUADRO DE OPERACIONALIZACION DE VARIABLES**

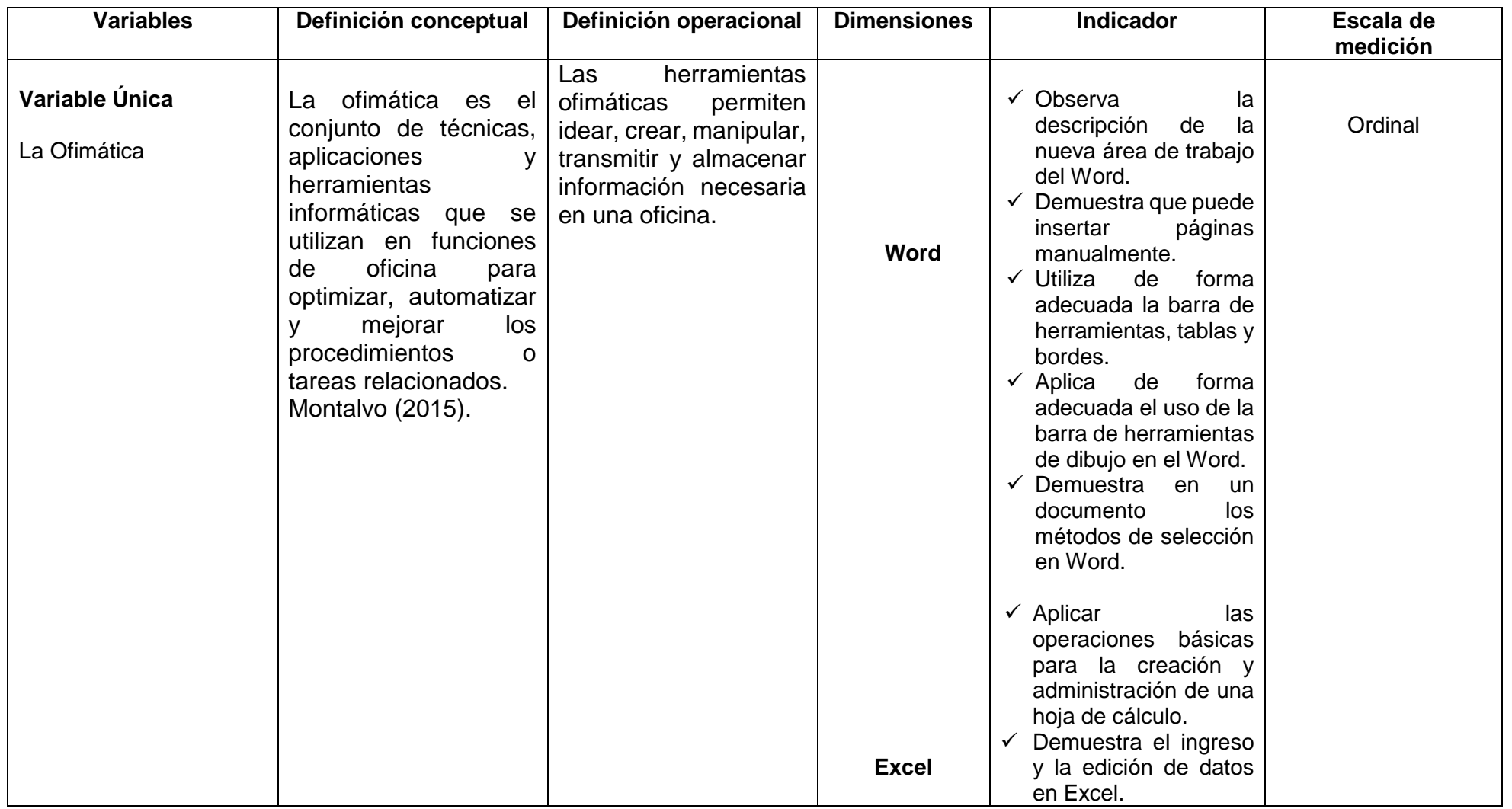

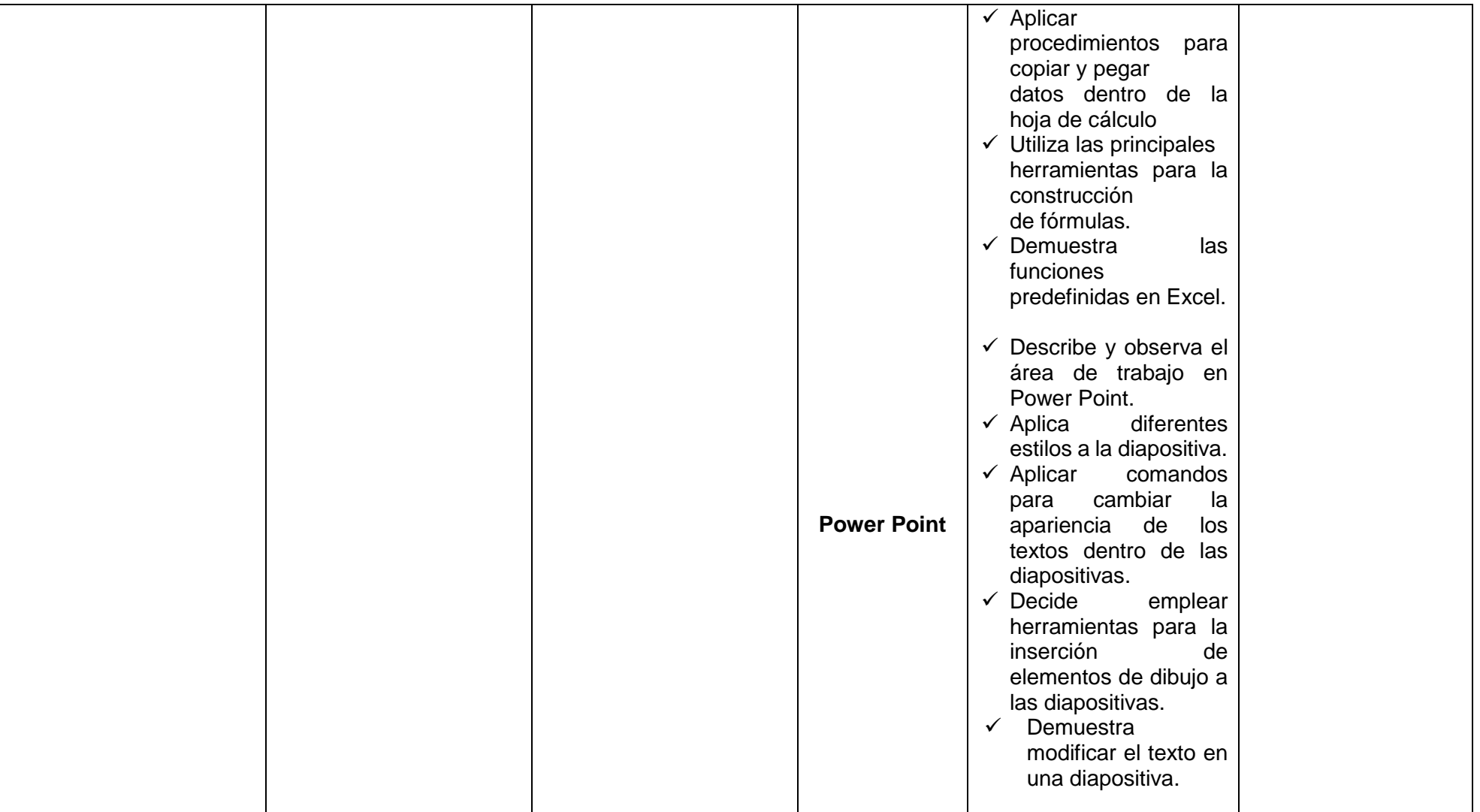

## **MATRIZ DE VALIDACIÒN**

"Nivel de Conocimiento de Herramientas Ofimática en los estudiantes del 6to grado de primaria en la "I.E. N° 30405 y la I.E. N° 30406"Jauja-Acolla"- 2016.

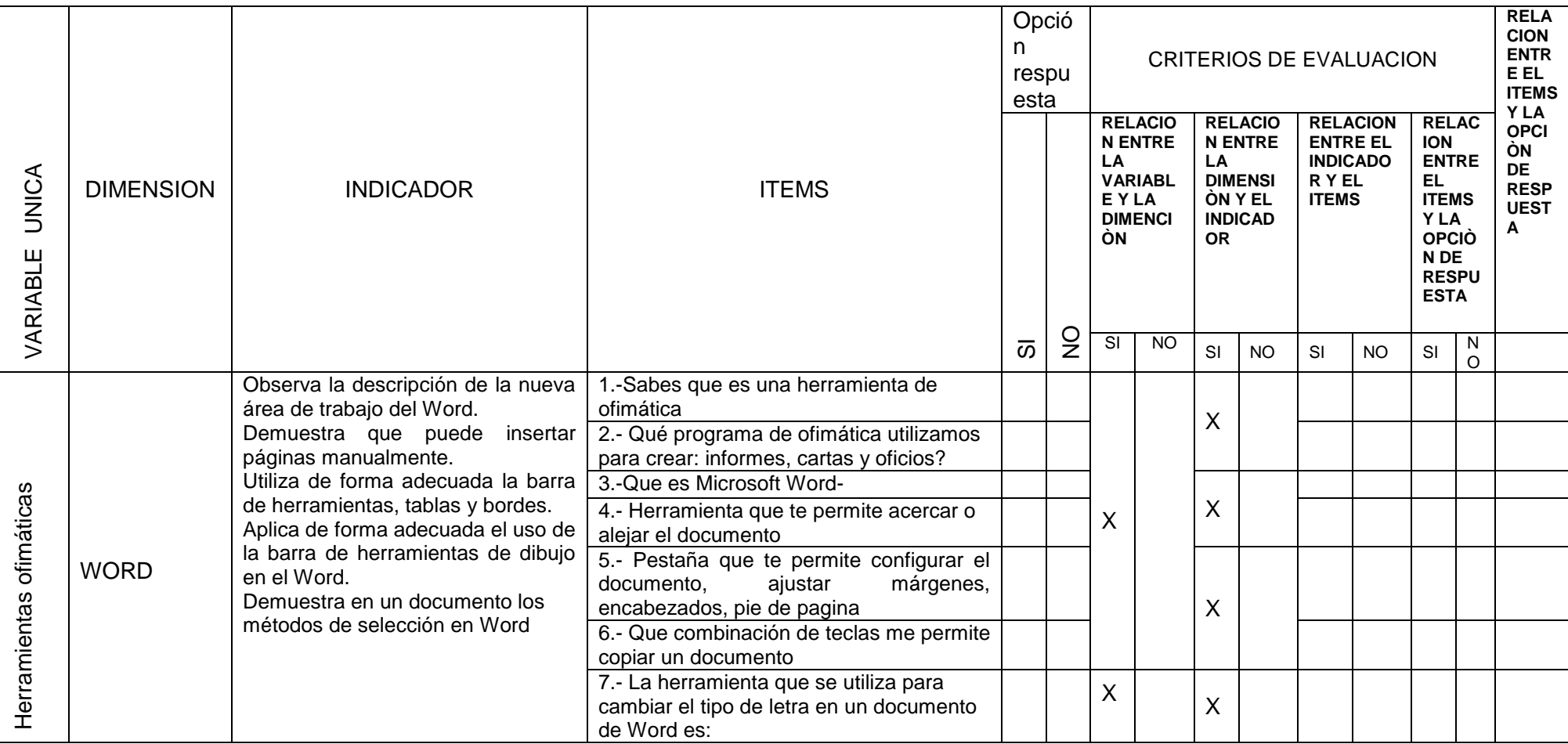

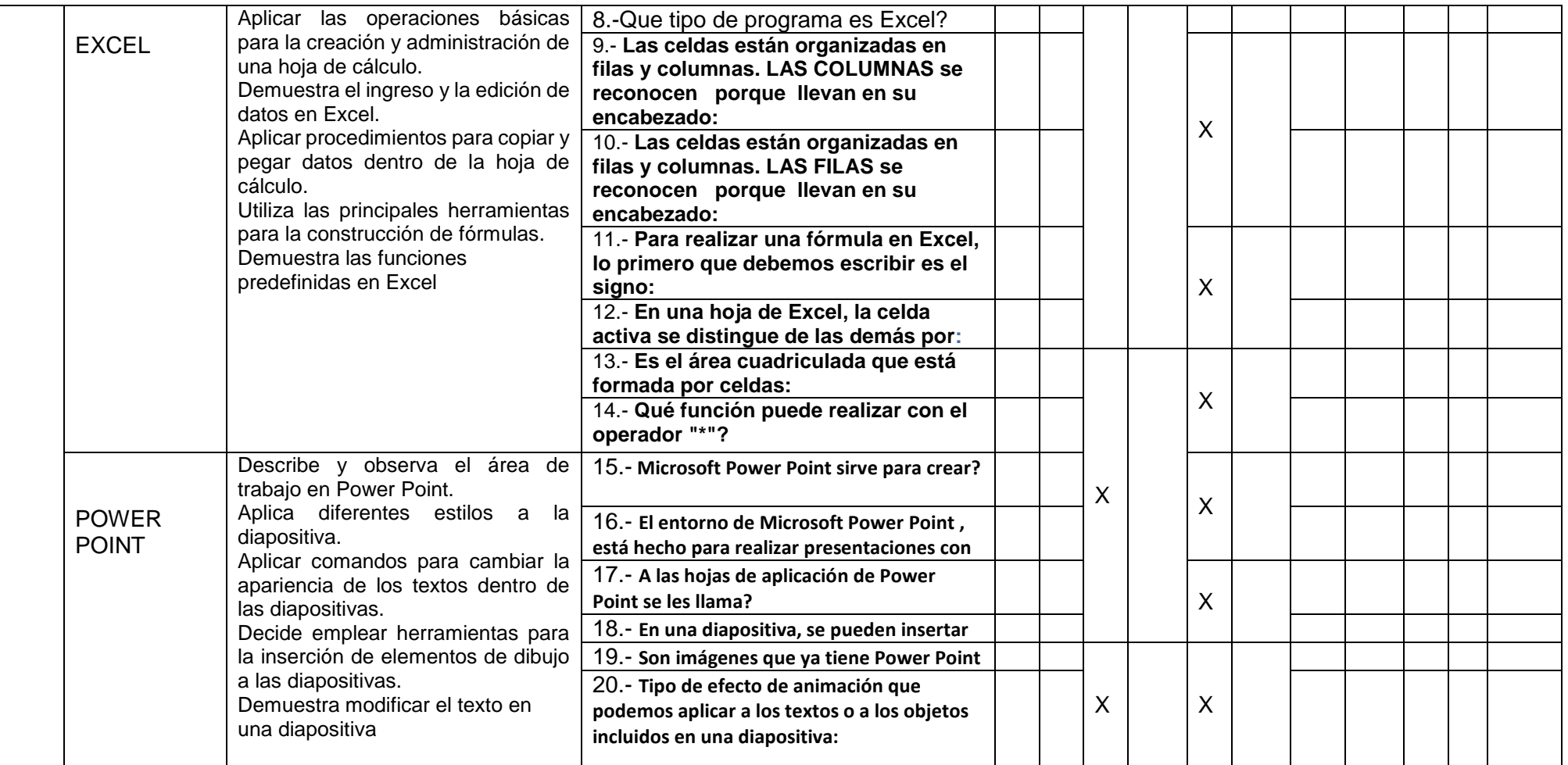

## MATRIZ DE VALIDACIÓN DEL INSTRUMENTO

**NOMBRE DEL INSTRUMENTO:** CUESTIONARIO DEL NIUVEL DE CONOCIMIENTO DE LA OFIMATICA EN LOS ESTUDIANTES DEL SEXTO GRADO NIVEL PRIMARIA EN LAS INSTITUCIONES EDUCATIVAS N° 30405 Y 30406 ACOLLA-JAUJA-2016

**OBJETIVO:** Determinar el Nivel de Conocimiento de la Ofimática en los estudiantes del 6to grado de primaria en la "I.E. N° 30405 y la I.E. N° 30406"Jauja-Acolla, 2016.

**DIRIGIDO A:** Estudiantes, primaria de las Institución Educativa N° 30405 y 30406 Acolla-Jauja-2016

**APELLIDOS Y NOMBRES DEL EVALUADOR:** Peralta Villanes Arturo Alfredo

**GRADO ACADÉMICO DEL EVALUADOR:** Dr. En Educación.

**VALORACIÓN:** 

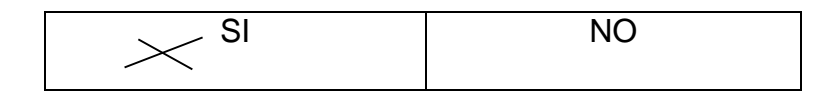

Dr. Peralta Villanes Arturo Alfredo COD. 26150

#### **CUESTIONARIO DE OFIMATICA**

#### **DATOS GENERALES:**

**1.-Institución Educativa: \_\_\_\_\_\_\_\_\_\_\_\_\_\_\_\_\_\_\_\_\_\_\_\_\_\_\_\_\_\_\_\_\_\_\_\_\_\_\_\_\_\_\_\_\_\_\_\_\_\_** 

**2.- Edad\_\_\_\_\_\_\_\_\_\_\_Grado\_\_\_\_\_\_\_\_\_\_\_Fecha\_\_\_\_\_\_\_\_\_\_\_\_\_** 

#### **Presentación**

El presente formato tiene como finalidad obtener información acerca del nivel de conocimientos sobre Herramientas Ofimáticas en las I.E 30405 y 30406 nivel primario del distrito del Acolla.

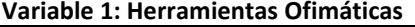

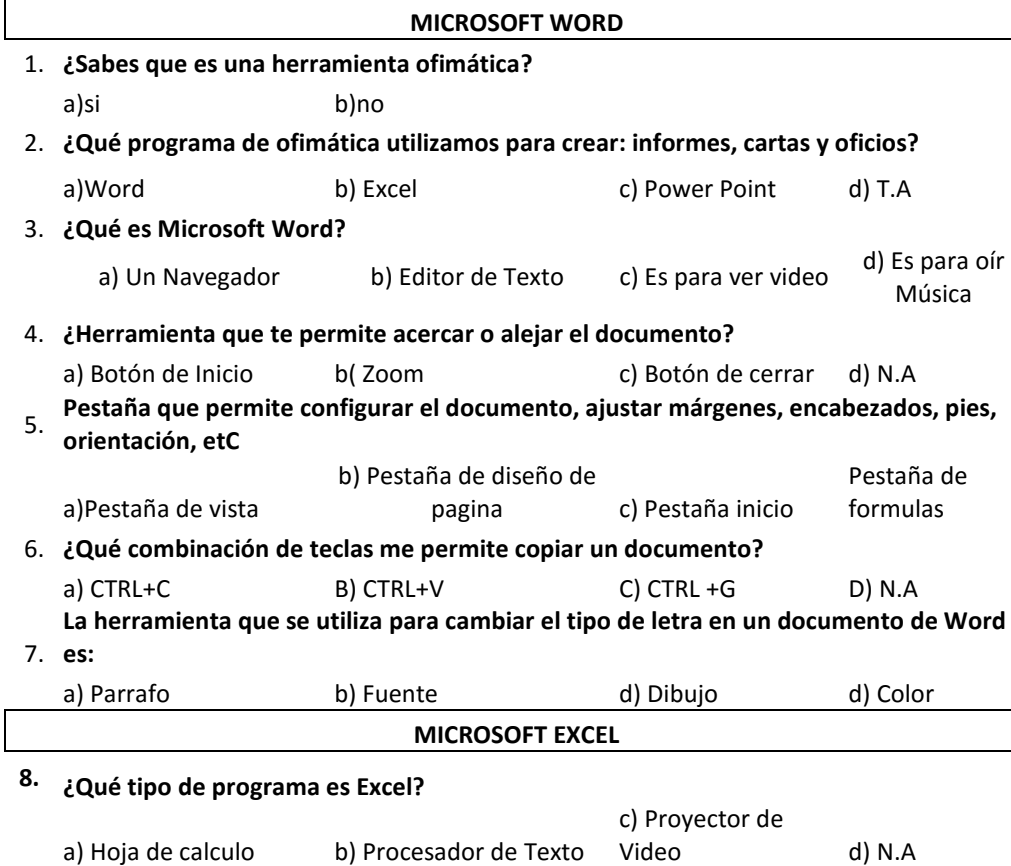

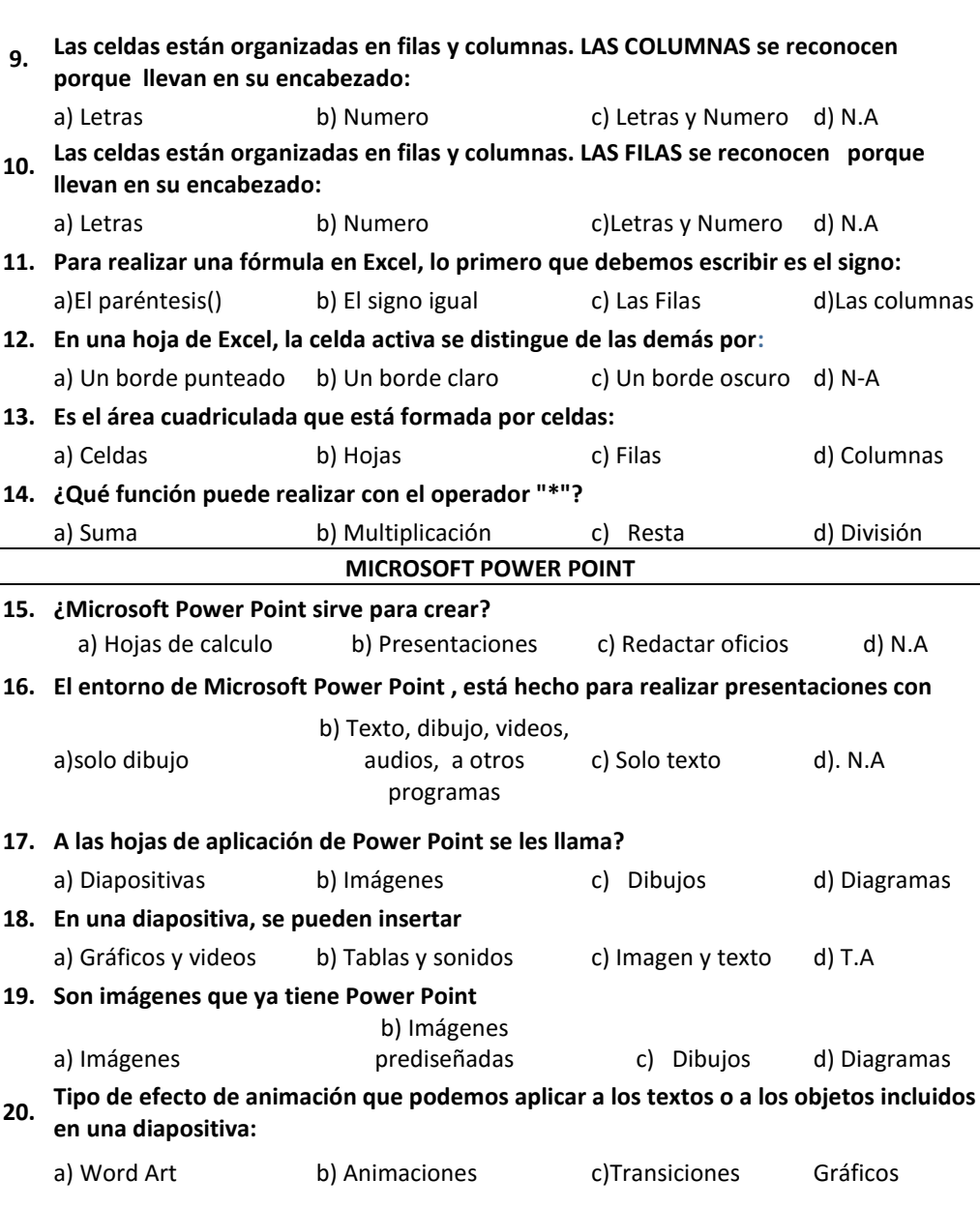

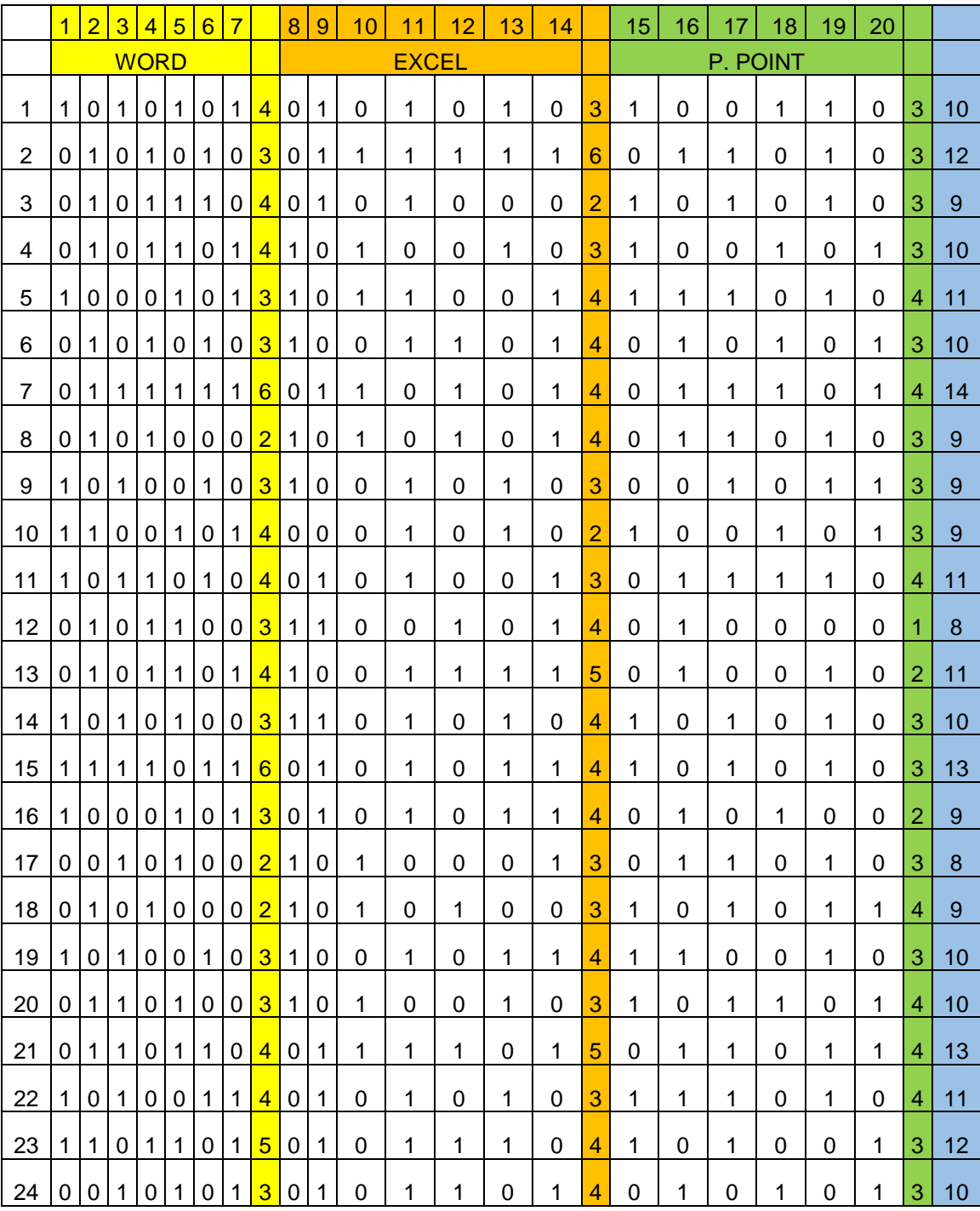

### **BASE DE DATOS I.E. N° 30405**

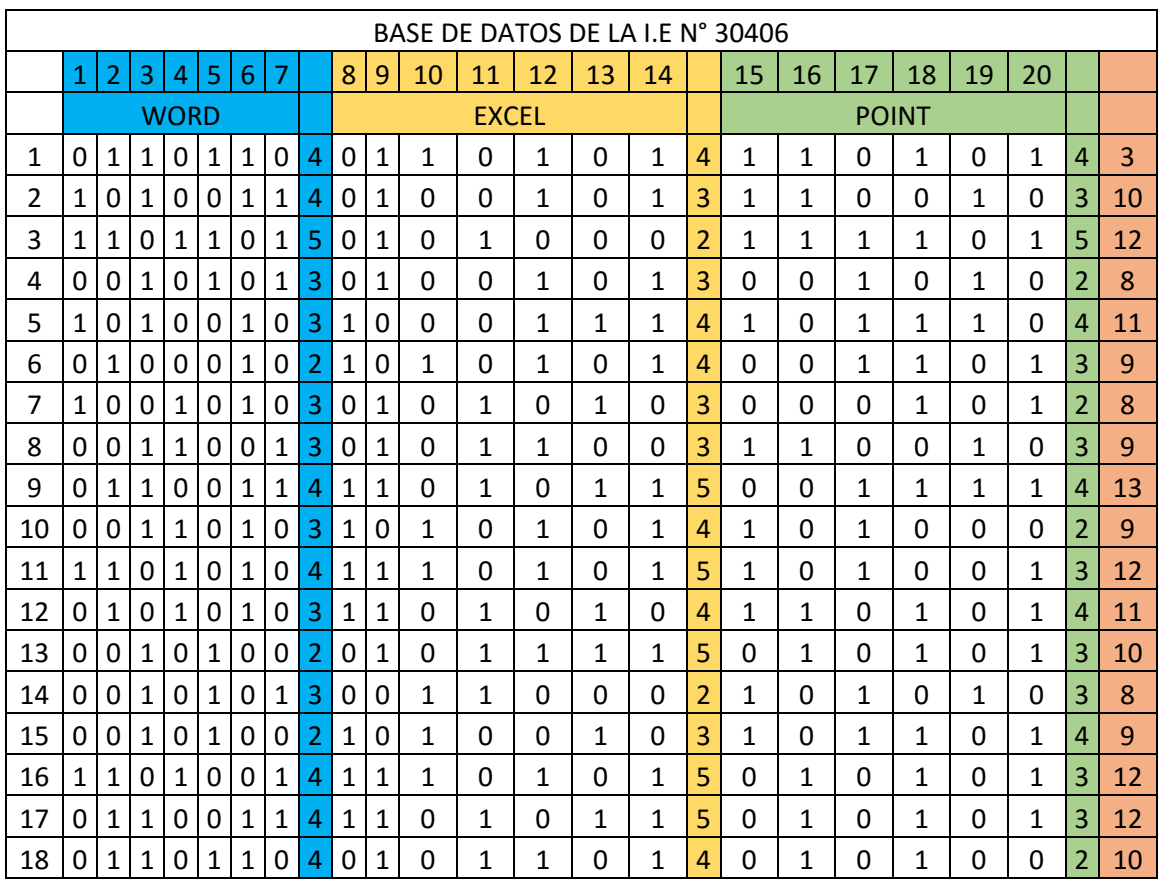

"Año de la Consolidación del Mar de Grau"

Solicito: Autorización o permiso para realizar Trabajo de Investigación en sus Estudiantes de su Institución.

#### SEÑORA: CARMEN ROSA CANCHAYA CRISTOBAL Directora de la I.E. Nº 30405- Acolla

Yo Carina A. Casaño Ortega, identificada con DNI Nº 48730914, domiciliada actualmente en el Jr. 01 de Mayo Nº 989 Distrito de Acolla, Provincia de Jauja, departamento de Junín, con el debido respeto me presento ante Ud. Para manifestarle lo siguiente que realizando estudios de Complementación Pedagógica en la Universidad Cesar vallejo de Huancayo, recurro a su despacho para:

Solicitarle Apoyo y Autorización para poder realizar Trabajo de Investigación en sus estudiantes del sexto grado de su Institución sobre el Nivel de Conocimiento de Microsoft Office, en el transcurso del mes de julio del año lectivo, en la cual aplicare cuestionarios y aplicativos de acuerdo al tema.

Contando con su gran espíritu colaborador, y apoyo a la labor pedagógica y el bienestar de la niñez estudiantil.

Ruego a Ud. Señor director acceder a mi petición por ser de justicia.

Atentamente,

Carina Á. Casaño Ortega

"Año de la Consolidación del Mar de Grau"

Solicito: Autorización o permiso para realizar Trabajo de Investigación en sus Estudiantes de su Institución.

SEÑORA: YENI HUATUCO CHAVEZ Directora de la I.E Nº 30406 "Virgen de Fátima" - Acolla

Yo Carina A. Casaño Ortega, identificada con DNI Nº 48730914, domiciliada actualmente en el Jr. 01 de Mayo Nº 989 Distrito de Acolla, Provincia de Jauja, departamento de Junín, con el debido respeto me presento ante Ud. Para manifestarle lo siguiente que realizando estudios de Complementación Pedagógica en la Universidad Cesar vallejo de Huancayo, recurro a su despacho para:

Solicitarle Apoyo y Autorización para poder realizar Trabajo de Investigación en sus estudiantes del sexto grado de su Institución sobre el Nivel de Conocimiento de Microsoft Office, en el transcurso del mes de <julio del año lectivo, en la cual aplicare cuestionarios y aplicativos de acuerdo al tema.

Contando con su gran espíritu colaborador, y apoyo a la labor pedagógica y el bienestar de la niñez estudiantil.

Ruego a Ud. Señor director acceder a mi petición por ser de justicia.

Atentamente,

Carina A. Casaño Ortega

### INSTITUCION EDUCATIV N° 30405

## APLICACIÓN DE PRUEBA PEDAGOGICA

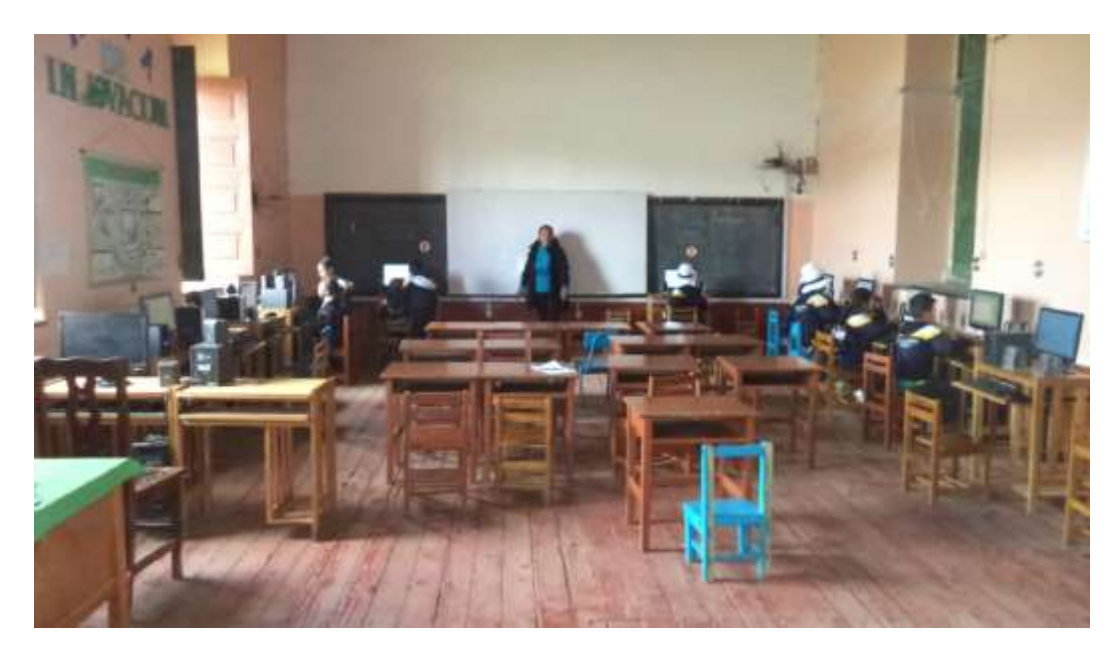

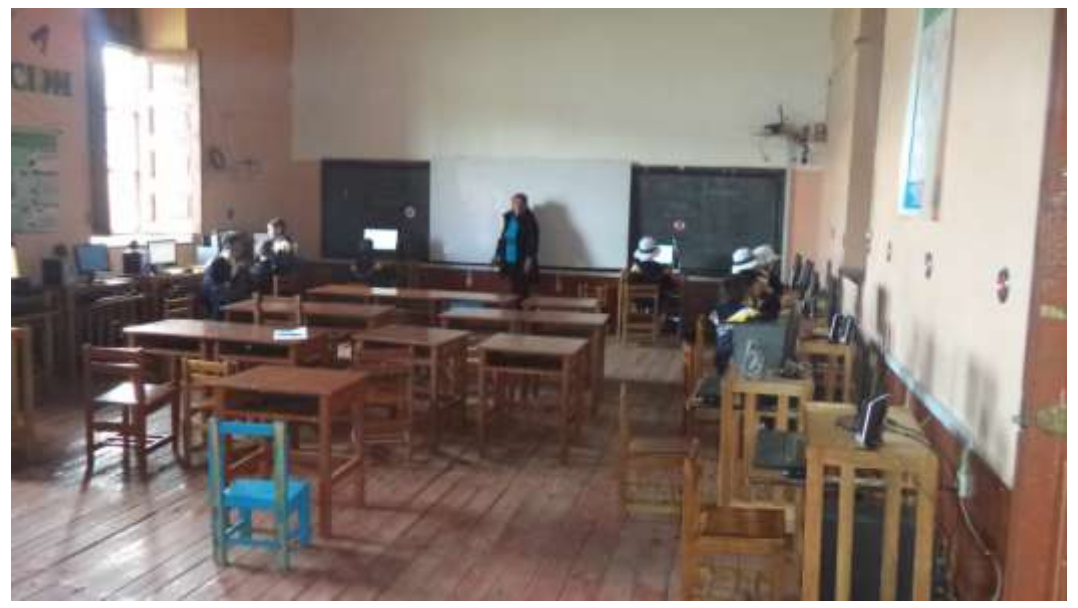

### INSTITUCION EDUCATIV N° 30406

APLICACIÓN DE PRUEBA PEDAGOGICA

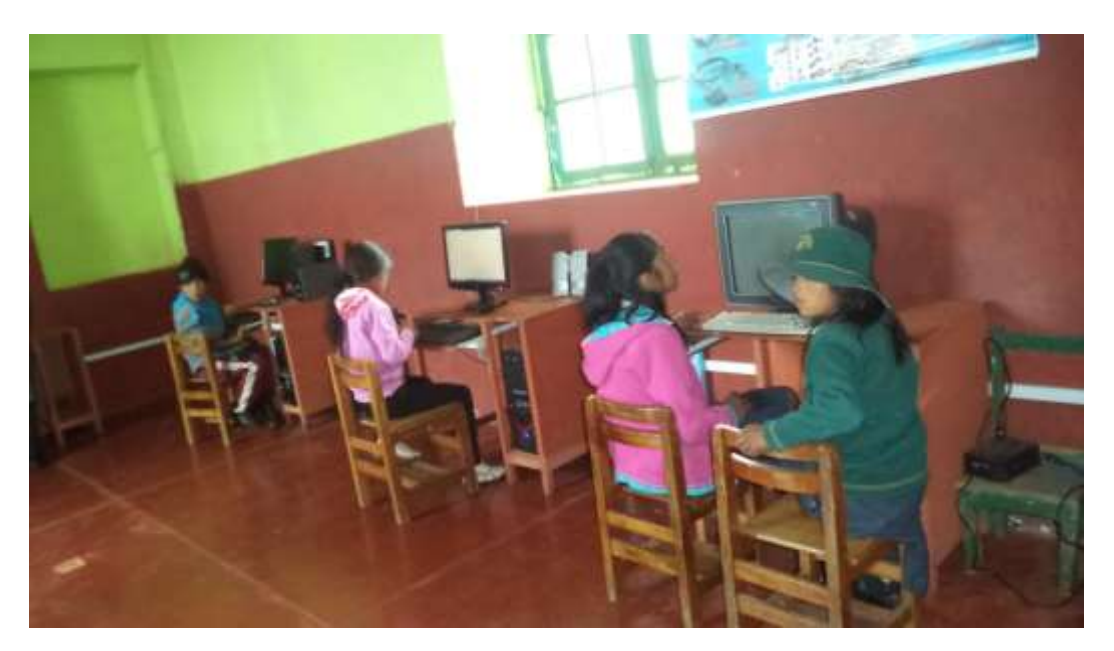

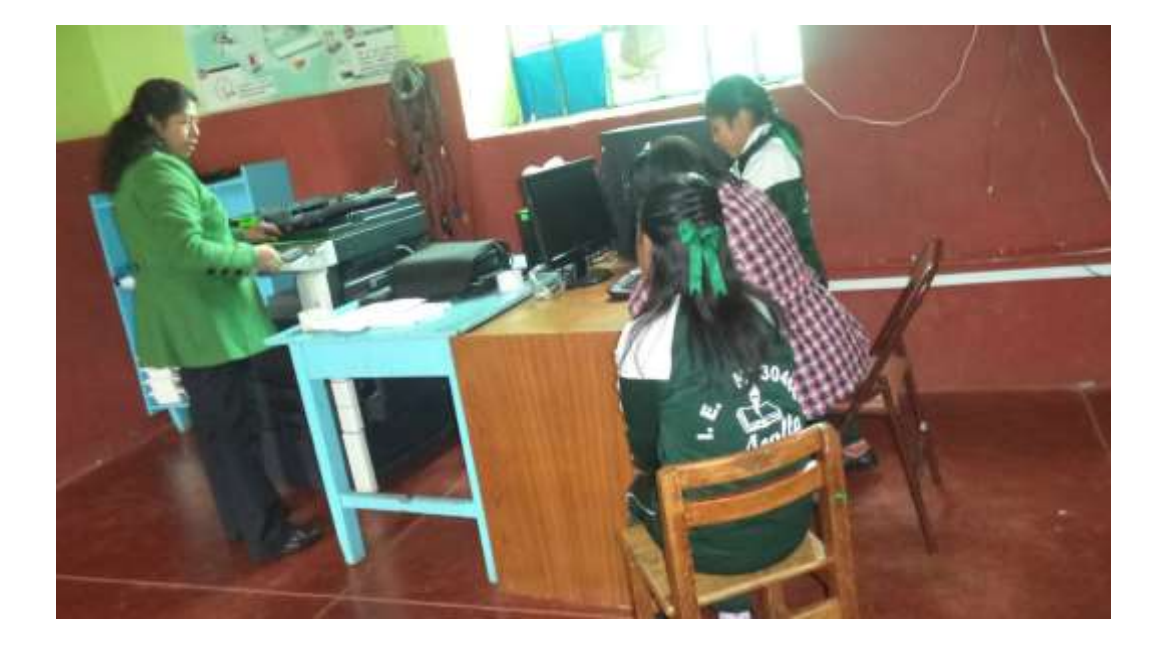

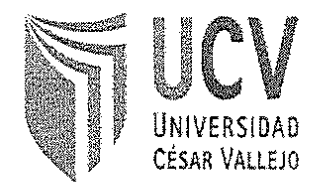

ANEXO 1

# ACTA DE APROBACIÓN DE ORIGINALIDAD DE LOS TRABAJOS ACADÉMICOS DE LA UCV

Yo, PERALTA VILLANES, Arturo Alfredo docente de la experiencia curricular de: INFORME FINAL DE TESIS; y revisor del trabajo académico títulado:

# CONOCIMIENTO DE LA OFIMATICA ENTRE LOS **ESTUDIANTES DEL 6TO GRADO EN LAS INSTITUCIONES EDUCATIVAS Nº 30405 Y LA I.E Nº 30406**  $ACOLLA-2016.$

# Del estudiante: CASAÑO ORTEGA CARINA ANGELA

he constatado por medio del uso de la herramienta turnitin lo siguiente:

Que el citado trabajo académico tiene un índice de similitud de 28 %, verificable en el reporte de originalidad del programa turnitin, grado de coincidencia mínimo que convierte el trabajo en aceptable y no constituye plagio, en tanto cumple con todas las normas del uso de citas y referencias establecidas por la Universidad César Vallejo.

Huancayo, 23 de FEBRERO de 2017

Docențe: Dr. PERALTA VILLANES, Arturo Alfredo **Experiencia Curricular: INFORME FINAL DE TESIS** 

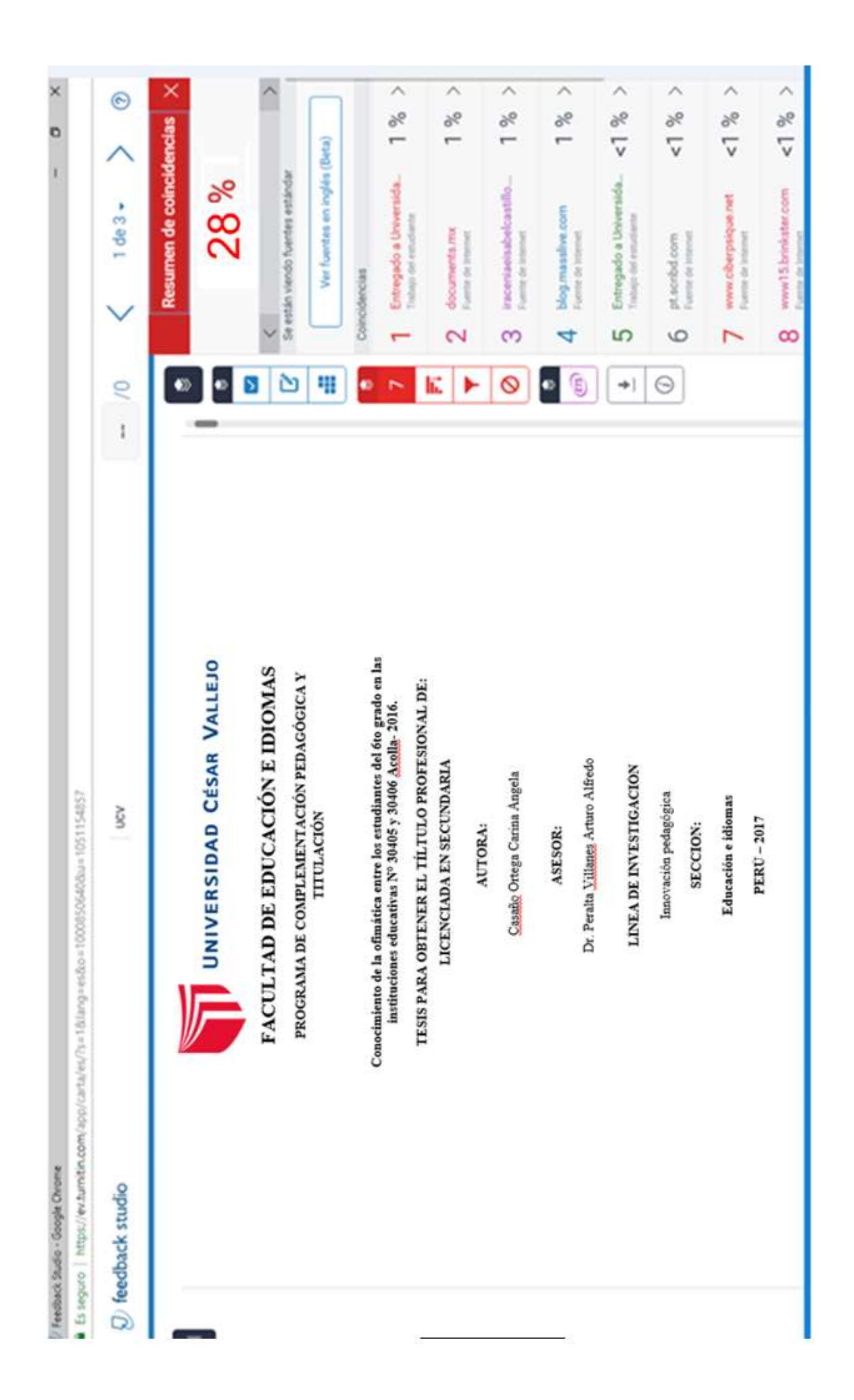

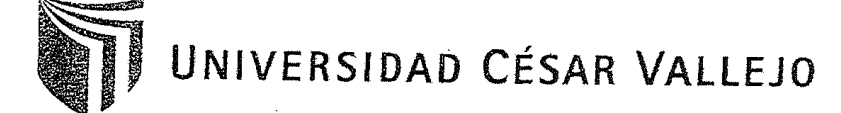

AUTORIZACIÓN DE LA VERSIÓN FINAL DEL TRABAJO DE INVESTIGACIÓN

CONSTE POR EL PRESENTE EL VISTO BUENO QUE OTORGA EL ENCARGADO DE INVESTIGACIÓN DE

<u>COMPLEMENTINOUS PEDAGOGICA</u>

A LA VERSIÓN FINAL DEL TRABAJO DE INVESTIGACIÓN QUE PRESENTA:

CARINO DNOELA CASATO ORTEGA

INFORME TÍTULADO:

COMODITIVE NO 30 20 AND 100 201 3THE CONTINUES OF A CONSUMICATE US INSTITUCIONES EDUCATIVES Nº 30405 Y LD I E N 30406 ACOLLO-2016

PARA OBTENER EL TÍTULO O GRADO DE:

UCENOIRAR EN EROGO ON SECONDORIO: EDUCACIÓN PORO EL TROBOTO.

SUSTENTADO EN FECHA:  $30 - 04 - 2017$ 4 NOTA O MENCIÓN:

**AD CESARY** EAM F.  $rac{1}{2}$ **Runal Transformation Control DE INVESTIGACIÓN MATIONS** Dr. Peralta Villanes Arturo Alfredo COD. 26150

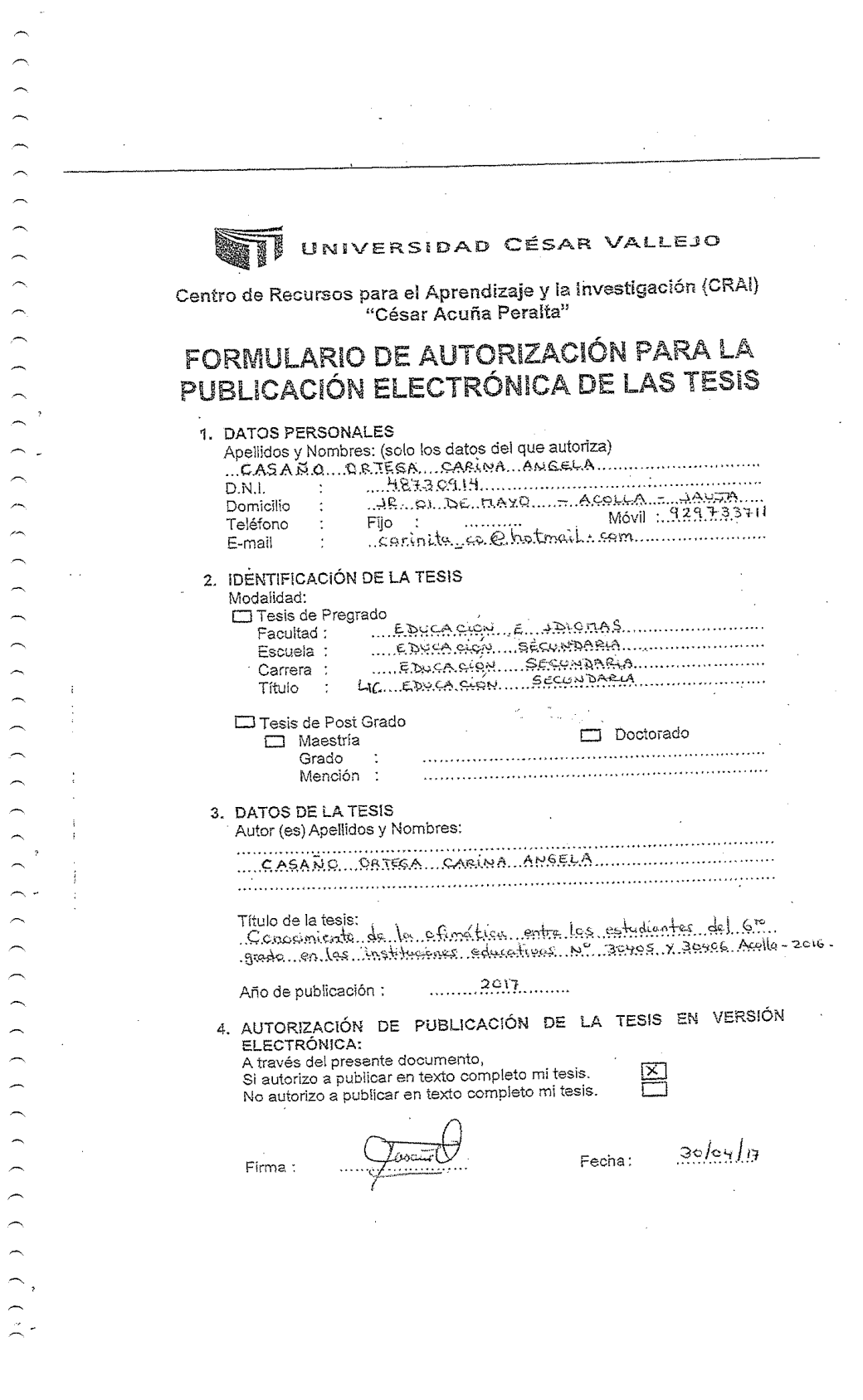